# МЕЖГОСУДАРСТВЕННОЕ ОБРАЗОВАТЕЛЬНОЕ УЧРЕЖДЕНИЕ ВЫСШЕГО ОБРАЗОВАНИЯ «БЕЛОРУССКО-РОССИЙСКИЙ УНИВЕРСИТЕТ»

Кафедра «Физические методы контроля»

# **КОНТРОЛЬНО-ИЗМЕРИТЕЛЬНАЯ ТЕХНИКА**

*Методические рекомендации к практическим занятиям для студентов направления подготовки 12.03.04* **«***Биотехнические системы и технологии***»** *очной формы обучения*

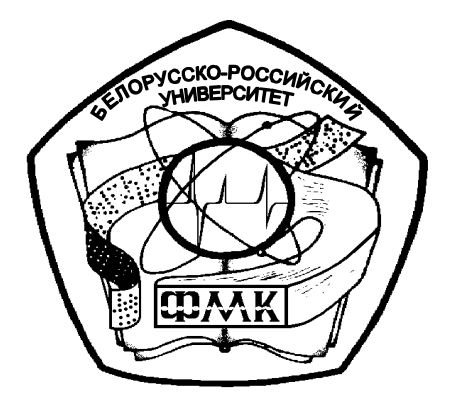

nttp://e.biblio.bru.bv/

Могилев 2019

### Рекомендовано к изданию учебно-методическим отделом Белорусско-Российского университета

Одобрено кафедрой «Физические методы контроля» «27» сентября 2019 г., протокол № 1

> Составители: канд. техн. наук, доц. В. Ф. Поздняков; ст. преподаватель А. Н. Прудников

Рецензент канд. техн. наук, доц. С. В. Болотов

В методических рекомендациях кратко изложены основные теоретические и практические материалы для выполнения практических занятий по дисциплине «Контрольно-измерительная техника».

Учебно-методическое издание

КОНТРОЛЬНО-ИЗМЕРИТЕЛЬНАЯ ТЕХНИКА

Ответственный за выпуск С. С. Сергеев

Редактор С. Н. Красовская

Компьютерная верстка Н. П. Полевничая

Подписано в печать . Формат 60×84/16. Бумага офсетная. Гарнитура Таймс. Печать трафаретная. Усл. печ. л. . . . Уч.-изд. л. . . . . . Тираж 21 экз. Заказ №

Издатель и полиграфическое исполнение: Межгосударственное образовательное учреждение высшего образования «Белорусско-Российский университет». Свидетельство о государственной регистрации издателя, изготовителя, распространителя печатных изданий № 1/156 от 07.03.2019. Пр-т Мира, 43, 212022, Могилев.

> © Белорусско-Российский университет, 2019

Электронная библиотека Белорусско-Российского университета http://e.biblio.bru.bv/

# **Содержание**

3

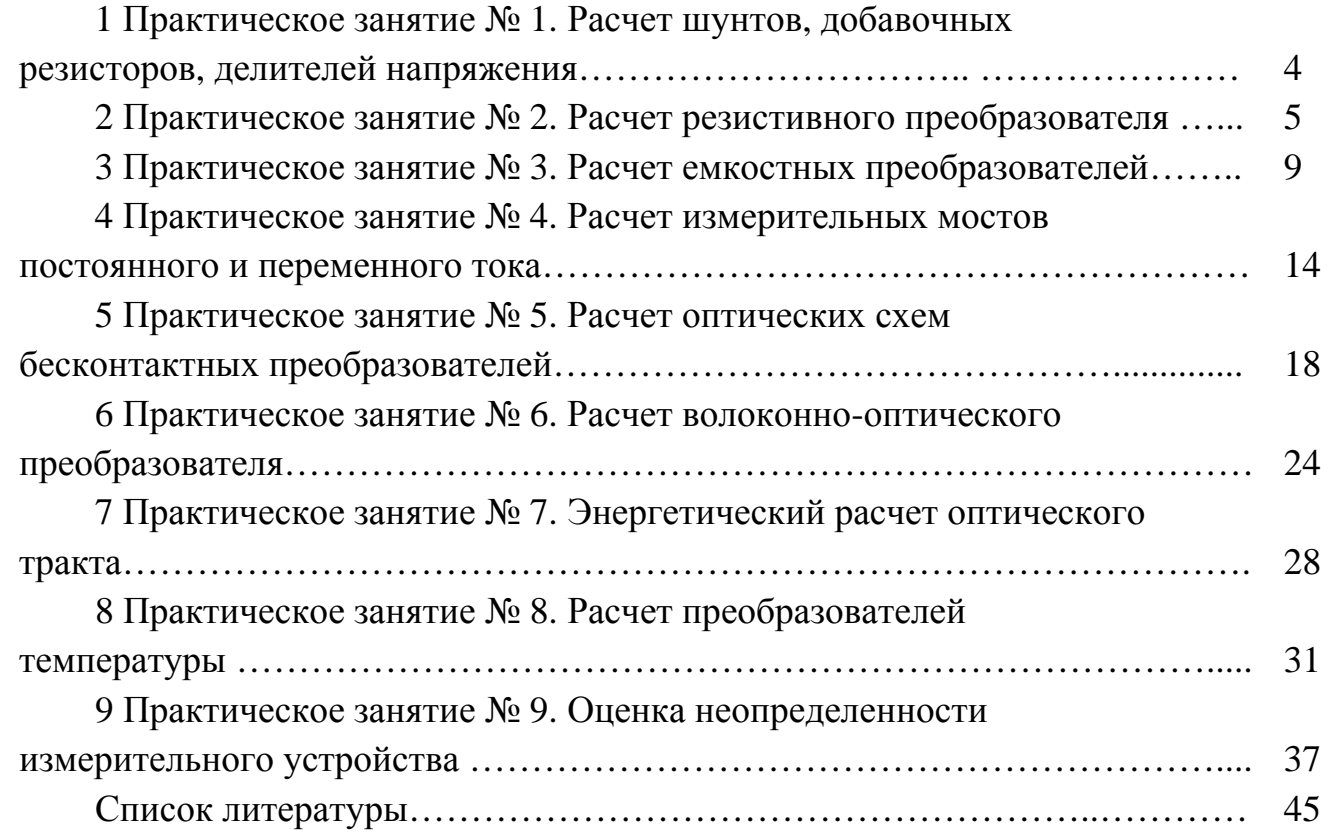

E

# 1 Практическое занятие № 1. Расчет шунтов, добавочных резисторов, делителей напряжения

Обычно электроизмерительные приборы рассчитаны на измерение определенных электрических величин в заданном диапазоне. Для расширения диапазона измерения приборов используют масштабные преобразователи: пассивные, работающие за счет энергии объекта исследования; и активные, работающие за счет дополнительного источника питания [4].

К пассивным относятся шунты, добавочные сопротивления, делители напряжения, измерительные трансформаторы тока и напряжения.

К активным относятся измерительные усилители.

Если измеряемый ток  $I$  превышает по значению ток отклонения  $I_n$  подвижной части, то параллельно цепи измерительного механизма подключается шунт, через который пропускается ток  $I_u = I - I_n$ .

Если рассмотреть шунт как делитель тока с коэффициентом деления  $n = I/I_n$ , то его сопротивление

$$
R_u = R_n / (n-1).
$$
 (1.1)

Для расширения пределов измерения вольтметров используют добавочные сопротивления. Для изменения пределов измерения напряжения  $U_V$  до  $U$  последовательно с вольтметром включают добавочный резистор, сопротивление  $R_{\theta}$ которого при заданном значении  $I_V$  определяется следующим образом:

$$
\frac{U_V}{R_V} = \left(\frac{U}{R_V + R_{\overline{A}}}\right) = I_V = \text{const}; \quad U = U_V + U_{\overline{A}};
$$
\n(1.2)

$$
R_{\scriptscriptstyle \pi} = R_{\scriptscriptstyle V}(n-1),\tag{1.3}
$$

где  $n -$  коэффициент расширения предела измерения вольтметра,  $n = U/U_V$ . Для этих же целей можно использовать и резистивный делитель (рисунок 1.1).

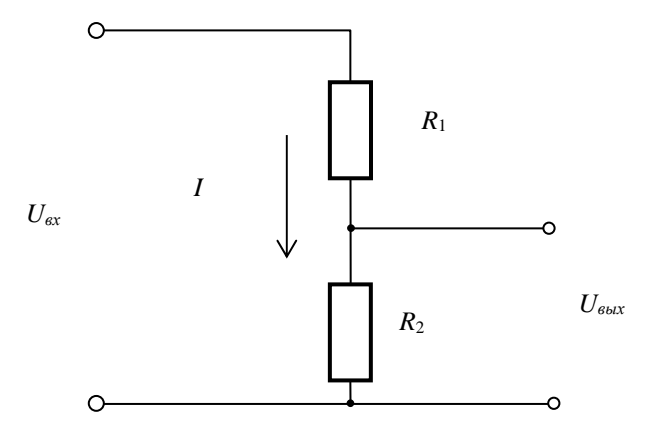

Рисунок 1.1 - Схема резистивного делителя

Обычно при расчете делителя задаются максимальной мощностью делителя или током, протекающим через делитель. Тогда:

$$
\begin{cases}\nR_1 + R_2 = \frac{U_{\text{ex}}}{I} \\
R_2 = \frac{U_{\text{ex}}}{I}\n\end{cases} \tag{1.4}
$$

Решая данную систему, находят величины сопротивлений резисторов.

В качестве задания студентам выдаются конкретные параметры измерительных приборов и предлагаются индивидуальные задания для расчета расширения пределов измерения амперметров и вольтметров.

Для закрепления материала необходимо ответить на контрольные вопросы.

#### Контрольные вопросы

1 Для каких целей используется резистивный делитель?

2 Как рассчитать основные параметры резистивного делителя?

3 В каких цепях используется емкостной делитель?

4 Для чего используются шунты?

5 Как рассчитать сопротивление шунта?

6 Для чего используются добавочные резисторы?

7 Как рассчитать добавочный резистор?

#### Практическое  $\mathbf{2}$  $\mathbf{N_2}$  $2.$ Расчет резистивного занятие преобразователя

Резистивные преобразователи представляют собой разновидность параметрических преобразователей, которые под воздействием измеряемой величины изменяют собственное электрическое сопротивление или сопротивление участка цепи. К числу резистивных преобразователей, кроме терморезисторов и фоторезисторов, относятся контактные, реостатные и тензорезисторы [2].

Реостатные преобразователи - это преобразователи, выполненные в виде реостата, движок которого перемещается под действием входной измеряемой величины (рисунок 2.1). Выходной величиной является электрическое сопротивление, функционально связанное с положением движка. Преобразователи используются для измерения давления, силы, ускорения, уровня, расхода, положения и других физических величин, которые можно преобразовать в перемещение.

В зависимости от конструктивного исполнения преобразователи делятся на преобразователи с линейным и вращательным перемещениями подвижного элемента. При этом функциональная зависимость изменения сопротивления от перемещения может быть линейной или функциональной.

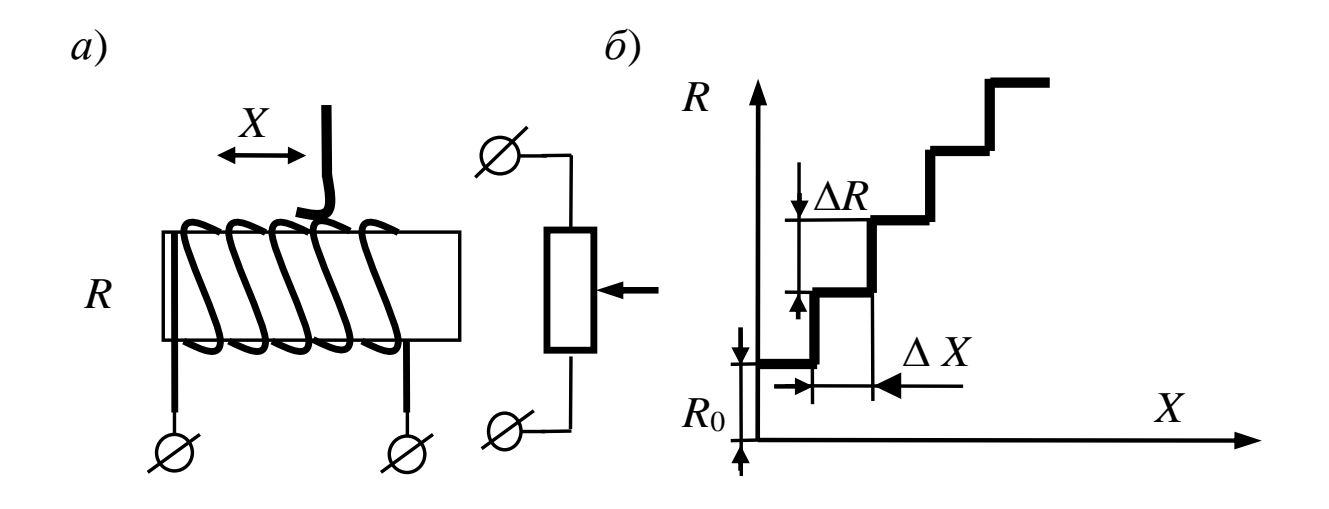

6

 $a$  – схеме преобразователя;  $\delta$  – функция преобразования

Рисунок  $2.1$ Реостатный преобразователь функцией  $\mathbf{c}$ линейной преобразования

Реостатные преобразователи могут иметь нелинейную функцию преобразования (рисунок 2.2). Это достигается за счет изменения формы каркаса, изменения диаметра проволоки, изменения удельного сопротивления проволоки.

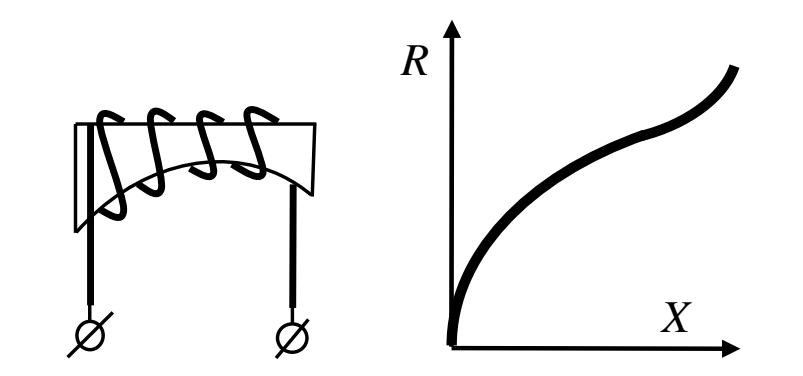

Рисунок 2.2 - Реостатный преобразователь с нелинейной функцией преобразования

Проволока для обмотки выполняется из сплавов. Хорошим, но дорогим материалом является сплав платины с иридием (5...30 %). Добавка иридия к платине придает ей большую твердость, увеличивает удельное сопротивление и понижает температурный коэффициент электрического сопротивления. Дешевым и часто используемым материалом является константан. При высоких температурах применяются нихром и фехраль. Для обмотки преобразователя обычно используется изолированный эмалью или оксидной пленкой провод. После изготовления обмотки изоляция провода счищается в местах соприкосновения его со шеткой.

Щетка преобразователя выполняется либо из проволок, либо из плоских пружинящих полосок, причем используются как чистые металлы (платина, серебро), так и сплавы (платина с иридием, фосфористая бронза, медно-сереб-

ряные сплавы и т. д.). Качество контакта щетки и обмотки определяется контактным давлением, которое выбирается в широких пределах от десятых долей грамма до сотен граммов, в зависимости от материалов контакта и обмотки и условий работы преобразователя.

Габариты преобразователя определяются его конструкцией, сопротивлением и величиной мощности, выделяемой в обмотке.

Сопротивление преобразователя можно подсчитать по следующей формуле:

$$
R_{\Pi} = \frac{\rho \cdot l}{S},\tag{2.1}
$$

где р - удельное сопротивление материала, из которого изготовлена обмотка преобразователя, Ом-м;

 $l$  – длина проволоки преобразователя, м;

 $S-$  площадь сечения проволоки, м<sup>2</sup>.

В рассматриваемых реостатных преобразователях зависимость изменения сопротивления от перемещения щетки имеет ступенчатый характер, т. к. сопротивление изменяется скачками на величину сопротивления одного витка. Это вызывает погрешность преобразователя. Максимальная погрешность квантования при этом

$$
\gamma_K = (0.5 \cdot \Delta R/R_{\pi}) \cdot 100 \%
$$

где  $\Delta R$  – максимальное сопротивление одного витка;

 $R_{II}$  – полное сопротивление преобразователя.

Суммарная погрешность, вызванная непостоянством параметров резистивных преобразователей, составляет 0,05...0,1 %. Температурная погрешность не превышает 0,1 % на 10 °С.

Погрешность квантования отсутствует в реохордных преобразователях (рисунок 3.3), в которых движок скользит вдоль натянутой проволоки. Проволока выполняется из высокоомного материала. Начальное сопротивление преобразователя  $R_0$  порядка нескольких ом.

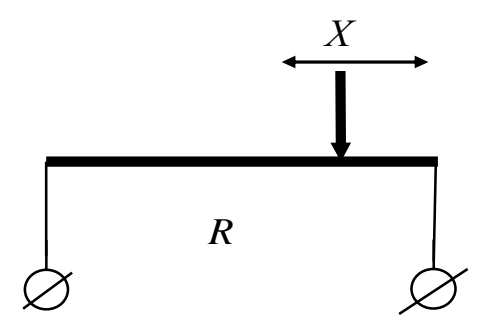

Рисунок 2.3 - Схема реохордного преобразователя

nttp://e.biblio.bru.bv/

Электронная библиотека Белорусско-Российского университета

Выходной параметр реостатных преобразователей - сопротивление - измеряется обычно с помощью мостовой схемы.

Достоинство реостатных преобразователей состоит в возможности получения значительного выходного сигнала при сравнительно простой конструкции преобразователя. Недостатки - наличие скользящего контакта, необходимость относительно больших перемещений движка, а иногда и значительного усилия для его перемещения.

Расчет конструктивных элементов реостатного преобразователя проводится в следующей последовательности.

1 Исходя из заданного диапазона измерения перемещений, выбирают длину и диаметр каркаса.

2 Зная заданную разрешающую погрешность преобразователя, выбирают диаметр проволоки. Диаметр проволоки должен быть в 2...3 раза меньше разрешающей способности.

3 Рассчитывают длину проволоки исходя из диаметра каркаса, диаметра проволоки и диапазона измерения по формуле

$$
l = \pi (D_k + d_n) \cdot \frac{L}{d_n}, \qquad (2.2)
$$

где  $l$  – длина проволоки;

 $D_{k}$  – диаметр каркаса;

 $D_n$ - диаметр проволоки;

 $L$  – длина каркаса.

 $\overline{4}$ Зная длину проволоки, находят сопротивление преобразователя по формуле  $(2.1)$ .

В качестве задания студентам предлагается рассчитать резистивный реостатный преобразователь по индивидуальным входным данным.

Для закрепления материала необходимо ответить на контрольные вопросы.

#### Контрольные вопросы

1 Какие резистивные преобразователи Вы знаете?

2 Принцип действия реостатного преобразователя?

3 Гле используются реостатные преобразователи?

4 Как устроен реостатный преобразователь с нелинейной функцией преобразования?

5 От чего зависит разрешающая способность и погрешность реостатного преобразователя?

#### Практическое  $N<sub>o</sub>$  $3.$ 3 занятие **Расчет** *<u>емкостных</u>* преобразователей

К емкостным преобразователям относятся устройства, у которых электрическая емкость или диэлектрические потери изменяются под действием входной величины:

$$
C=\frac{\varepsilon\cdot\varepsilon_0\cdot S}{\delta},
$$

где  $\varepsilon$  - диэлектрическая проницаемость среды;

 $\varepsilon_0$  – относительная диэлектрическая проницаемость;

 $S$  – площадь пластин, мм<sup>2</sup>;

 $\delta$  – расстояние между пластинами, мм.

Изменяя  $\varepsilon$ , S и  $\delta$ , можно изменять электрические параметры преобразователя. В связи с этим преобразователи изготавливают с различным конструктивным исполнением [2].

На рисунке 3.1 показаны используемые схемы преобразователей.

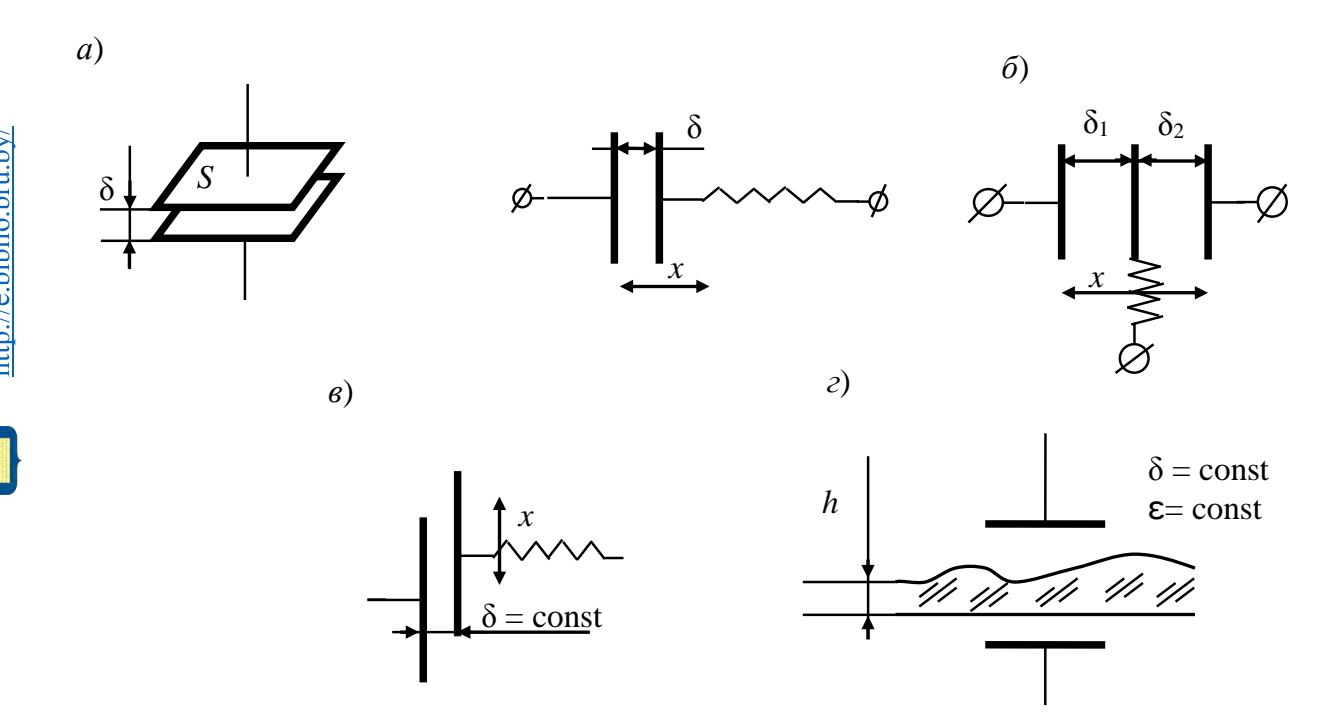

преобразователь зазором;  $\delta$  - дифференциальный  $\overline{a}$  $\mathbf c$ изменяющимся преобразователь с изменяющимся зазором; в - преобразователь с изменяющейся площадью;  $c$  – преобразователь с изменяющейся диэлектрической проницаемостью

Рисунок 3.1 - Схемы емкостных преобразователей

Емкостные преобразователи используются для измерения линейных и угловых перемещений, толщины полимерных пленок, толщины диэлектрических покрытий, уровня сыпучих и жидких веществ.

Достоинствами емкостных преобразователей является: простота, высокая чувствительность, стабильность работы. Недостатки: большое выходное сопротивление, малая выходная мощность, влияние паразитных емкостей, необходимость использования ИП повышенной частоты.

Рассмотрим в качестве примера расчет емкостного преобразователя для измерения уровня веществ.

Схема такого преобразователя представляет собой цилиндрический конденсатор с коаксиально расположенными электродами. Конструкция емкостного чувствительного элемента с коаксиально расположенными электродами определяется физико-химическими свойствами материала. Для неэлектропроводной (диэлектрической) жидкости –  $10^{-4}$  См/м применяют уровнемеры, оснащенные чувствительным элементом, схема которого представлена на рисунке 3.2.

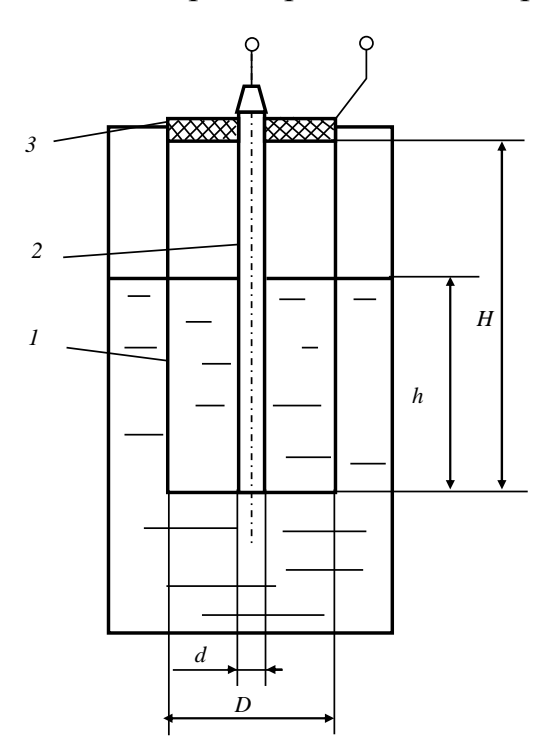

Рисунок 3.2 – Схема емкостного преобразователя для измерения уровня

Чувствительный элемент состоит из двух коаксиально расположенных электродов *1* и *2*, частично погруженных в жидкость. Электроды образуют цилиндрический конденсатор, межэлектродное пространство которого до высоты *h* заполнено жидкостью, пространство *H – h* – парогазовой смесью. Для фиксирования взаимного расположения электродов предусмотрен изолятор *3.*

В общем виде электрическая емкость цилиндрического конденсатора определяется уравнением

$$
C = 2\pi\epsilon \epsilon_0 H / [\ln(D/d)], \qquad (3.1)
$$

где ε − относительная диэлектрическая проницаемость вещества, заполняющего межэлектродное пространство;

 $\varepsilon_0$  – диэлектрическая проницаемость вакуума, ф/м;

H - высота электродов, м;

 $D, d$  – диаметры соответственно наружного и внутреннего электродов, м.

Для цилиндрического конденсатора, межэлектродное пространство которого заполняется веществами, обладающими различными диэлектрическими проницаемостями, как показано на рисунке 3.1, полная емкость  $C_n$  определяется выражением

$$
C_n = C_0 + C_1 + C_2, \tag{3.2}
$$

где  $C_0$  – емкость проходного изолятора, п $\Phi$ ;

 $C_1$  – емкость межэлектродного пространства, п $\Phi$ ;

 $C_2$  – емкость межэлектродного пространства, заполненного парогазовой смесью. пФ.

С учетом уравнения (3.1) полную емкость чувствительного элемента представим в виде

$$
C_n = C_0 + \frac{2\pi\epsilon_0 \epsilon_{\kappa} h}{\ln(D/d)} + \frac{2\pi\epsilon_0 \epsilon_r (H-h)}{\ln(D/d)}.
$$
 (3.3)

Так как для паров жидкости и газов  $\varepsilon_r \approx 1$ , а  $C_0$  – величина постоянная, уравнение (3.3) можно преобразовать следующим образом:

$$
C_n = C_0 + \frac{2\pi\epsilon_0}{\ln(D/d)} H \left[ 1 + (\epsilon_{\text{ac}} - 1) \frac{h}{H} \right].
$$
 (3.4)

Данное уравнение представляет собой статическую характеристику емкостного преобразователя для неэлектропроводящих сред. Величина  $\varepsilon_{\nu}$  является функцией температуры, поэтому для исключения влияния температуры жидкости на результат измерения применяют компенсационный конденсатор, который размещают ниже емкостного чувствительного элемента и полностью погружают в жидкость. В некоторых случаях при постоянстве состава жидкости его заменяют конденсатором постоянной емкости.

Лля измерения **УРОВНЯ** электропроводящих жидкостей применяют уровнемеры, оснащенные емкостным чувствительным элементом с металлическим электродом, покрытым изолирующим материалом (например, фторопластом). Электрод частично погружен в жидкость (рисунок 3.3).

В качестве второго электрода используется либо стенка резервуара, если она металлическая, либо специальный металлический электрод, если стенка выполнена из диэлектрика. Полная емкость такого преобразователя определяется следующим образом:

$$
C_n = C_0 \frac{C_1 \cdot C_2}{C_1 + C_2},
$$

где  $C_0$  – емкость проходного конденсатора, п $\Phi$ ;

 $C_1$  – емкость конденсатора, образованного электродом 1 и поверхностью жидкости на границе с изолятором, пФ;

 $C_2$  – емкость конденсатора, образованного поверхностью жидкости на границе с изолятором и стенками резервуара, пФ.

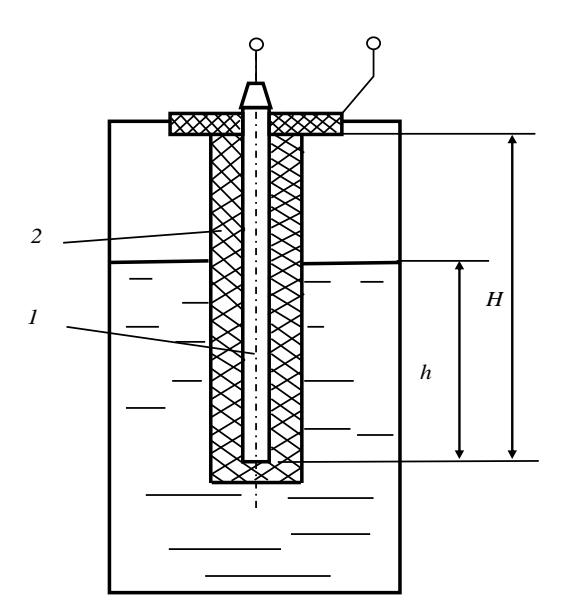

Рисунок 3.3 - Схема емкостного преобразователя для измерения уровня токопроводящих жидкостей

Преобразование электрической емкости в электрический сигнал может осуществляться разными методами: цепями в виде делителей, мостами переменного тока, резонансными и импульсными методами.

Рассмотрим в качестве примера цепь в виде делителя.

Емкость большинства преобразователей составляет 10...100 пФ, и поэтому даже при относительно высоких частотах напряжения питания  $(10^5...10^7)$  Гц) их выходные сопротивления велики и равны  $X_c = \frac{1}{\omega C} = 10^3...10^7$  Ом. Выходная

мощность преобразователя мала и поэтому требует применения усилителей.

Основной трудностью построения измерительных цепей с емкостными преобразователями является защита их от наводок. Для этих целей как сами преобразователи, так и все соединительные кабели тщательно экранируются.

На рисунке 3.4 приведена схема цепи с операционным усилителем, построенная по принципу делителя напряжения.

В данном случае

$$
U_{\text{max}} = U_{\text{II}} \frac{C_1}{C_2}.
$$

nttp://e.biblio.bru.bv/

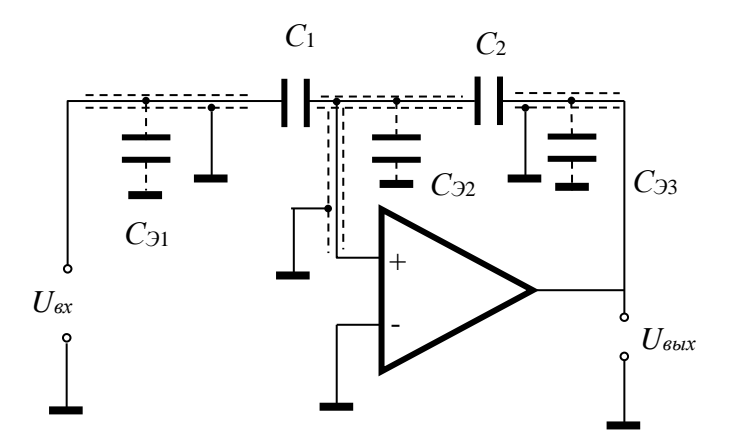

Рисунок 3.4 – Схема включения преобразователя, построенная по принципу делителя напряжения

С помощью такой цепи удобно преобразовывать в напряжение изменение зазора между обкладками конденсатора  $C_2$  ( $U_{\text{max}} = U_{\pi} \frac{C_1 \delta_2}{\epsilon_0 S_2}$ ) или изменение пло-

щади конденсатора  $C_1$  ( $U_{\text{max}} = U_{\text{H}} \frac{\varepsilon_0 S_1}{\delta C_2}$ ). В обоих случаях зависимость выход-

ного напряжения от измеряемых величин будет линейной.

В данной схеме емкости экранированных проводов Сэ1, Сэ2, Сэ3 практически не влияют на работу измерительного устройства. Это объясняется тем, что емкости  $C_{31}$  и  $C_{33}$  включены параллельно источнику сигнала  $U_{II}$  и операционному усилителю. Емкость же  $C_{32}$  включена параллельно входам операционного усилителя и напряжение на ней близко к нулю.

В качестве задания студентам выдаются задания для расчета емкостного преобразователя измерения уровня диэлектрической жидкости.

Для закрепления материала необходимо ответить на контрольные вопросы.

#### Контрольные вопросы

1 Для каких целей используются емкостные преобразователи?

2 Какие типы емкостных преобразователей Вы знаете?

3 Какой тип преобразователя необходимо использовать для измерения толщины полимерной пленки?

4 Какие источники необходимо использовать для питания емкостных преобразователей?

5 Поясните достоинства и недостатки ёмкостных преобразователей.

# **4 Практическое занятие № 4. Расчет измерительных мостов постоянного и переменного тока**

В измерительных цепях постоянного и переменного тока для подключения первичных пассивных преобразователей неэлектрических величин часто используются измерительные мосты [2].

Мосты могут быть дифференциальные и нулевые (неуравновешенные и уравновешенные). Мосты постоянного тока выполняются в виде двухплечих, одинарных (четырехплечие), двойных (шестиплечие). Индикаторами равновесия в них служат гальванометры постоянного тока, электрометры, автокомпенсационные микровольтамперметры. Такие мосты используются для измерения больших и малых сопротивлений.

Мосты переменного тока делятся на одинарные и двойные, Т-образные. По характеру плеч мосты бывают индуктивные и безиндуктивные, а по влиянию частоты – частотнозависимые и частотнонезависимые. В качестве индикаторов используются электронные индикаторы с регулируемой чувствительностью (усилитель переменного тока с входным сопротивлением 150…200 кОм, линейный детектор, магнитоэлектрический прибор (рисунок 4.1)).

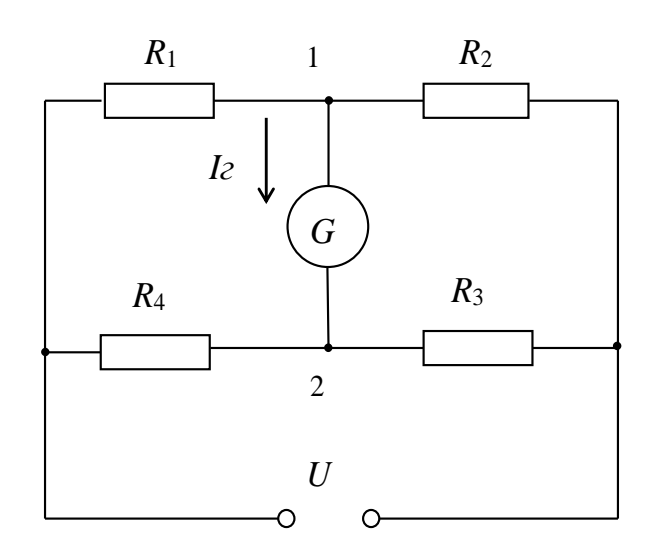

Рисунок 4.1 – Схема моста постоянного тока для измерения сопротивления

Расчет производится по любому методу расчета сложных цепей. Ток гальванометра определим по методу эквивалентного генератора

$$
I_{\Gamma} = U_{xx 1,2} / (R_3 + R_{\Gamma}), \qquad (4.1)
$$

где *Uхх*1,2 – напряжение между точками 1, 2 при разомкнутой цепи индикатора равновесия, В;

*R<sup>э</sup>* − сопротивление цепи между точками 1, 2 (цепь индикатора разомкнута), а источник *U* заземлен внутренним сопротивлением, Ом;

*R<sup>Г</sup>* − сопротивление цепи индикатора гальванометра, Ом.

Преобразуем и найдем  $I<sub>\Gamma</sub>$  по формуле

$$
I_{\Gamma} = U \frac{R_{1} / (R_{1} + R_{2}) - R_{4} / (R_{3} + R_{4})}{R_{1} \cdot R_{2} / (R_{1} + R_{2}) + R_{3} \cdot R_{4} / (R_{3} + R_{4} + R_{\Gamma})} = I_{\Gamma} \cdot R_{\Gamma} =
$$
  
= U 
$$
\frac{R_{1} \cdot R_{3} - R_{2} \cdot R_{4}}{R_{1} \cdot R_{3} (R_{3} + R_{4}) + R_{3} \cdot R_{4} (R_{1} + R_{2}) + R_{\Gamma} \cdot (R_{1} + R_{2}) \cdot (R_{3} + R_{4})}
$$

Изменяя значение сопротивления одного или нескольких плеч моста, доводят до нуля ток  $I_r = 0$ .

Равновесие моста наступает при выполнении следующего условия:

$$
R_1\cdot R_3 - R_2\cdot R_4 = 0
$$

тогда  $R_x = R_1 = R_2 \cdot R_4 / R_3$ .

Отношение изменения  $\Delta I_{\Gamma}$ , или  $\Delta U_{\Gamma}$ , или  $\Delta P_{\Gamma}$  в цепи индикатора к относительному изменению  $\Delta R$ , либо к абсолютному изменению R называется чувствительностью моста.

$$
S_{I} = \Delta I_{I} / (\Delta R / R) \text{ with } S_{I} = \Delta I_{I} / \Delta R ,
$$
  

$$
S_{V} = \Delta U_{I} / (\Delta R / R) \text{ with } S_{V} = \Delta U_{I} / \Delta R .
$$
 (4.2)

Двойной мост (рисунок 4.2) используется в основном для высокоточных измерений малых сопротивлений от 10 -6 до 10 Ом. В приведенной схеме:  $R_0$  – образцовое сопротивление;  $R$  – сопротивление малой величины.

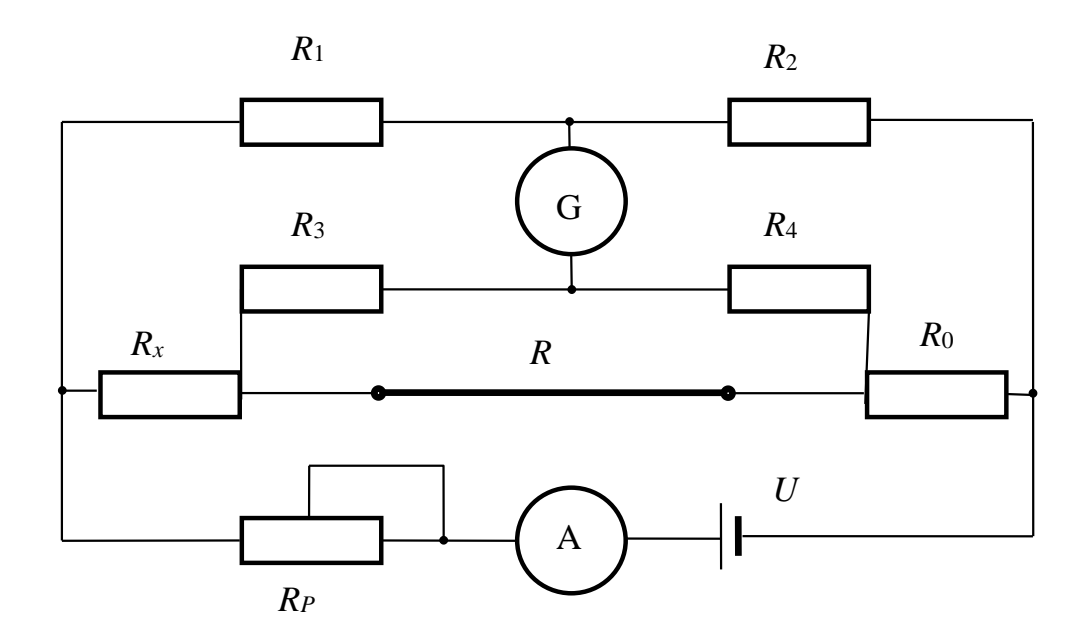

Рисунок 4.2 - Схема двойного моста постоянного тока

Мосты переменного тока используются для измерения *R*, *C* и *L.*

Поскольку сопротивления плеч моста переменного тока в общем случае комплексные, то необходимо учитывать соотношение фаз в плечах моста.

Для равновесных мостов переменного тока (рисунок 4.3) справедливо соотношение  $R_1 \cdot R_3 = R_2 \cdot R_4$  или  $Z_1 \cdot Z_3 = Z_2 \cdot Z_4$ . Если записать в показательной форме

$$
Z_1 \cdot e^{j\varphi_1} \cdot Z_3 \cdot e^{j\varphi_3} = Z_2 \cdot e^{j\varphi_2} \cdot Z_4 \cdot e^{j\varphi_4}, \qquad (4.3)
$$

то следует, что для уравновешивания моста необходимо не только равенство модулей сопротивлений плеч моста, а также и равенство сумм соответствующих фаз:

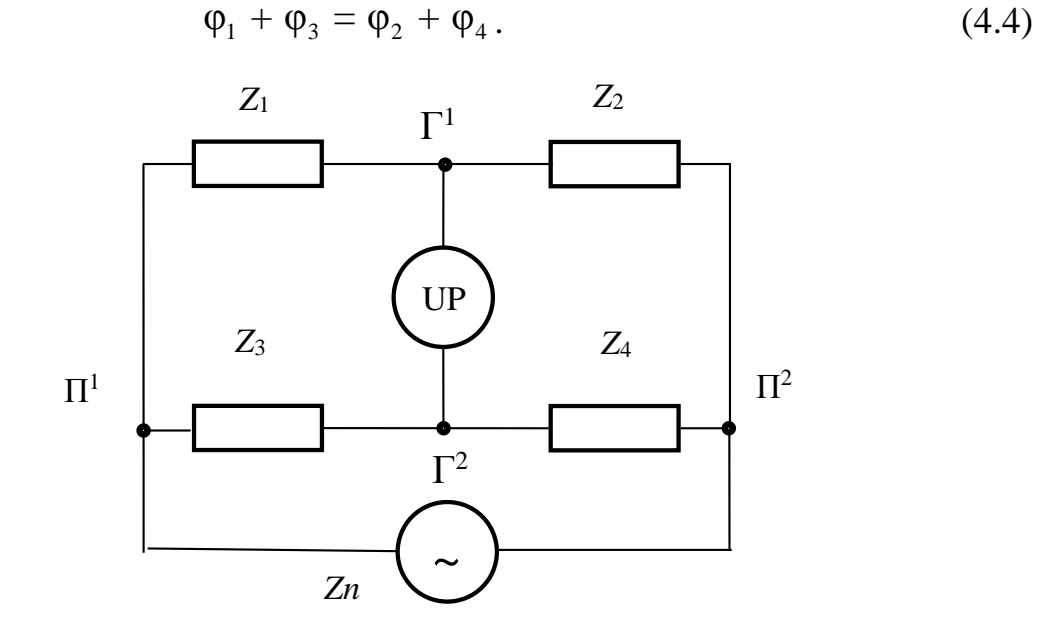

Рисунок 4.3 – Схема моста переменного тока

Для моста переменного тока найдем сопротивление со стороны зажимов  $\Pi^1$  и  $\Pi^2$ по формуле

$$
Z_{\Pi} = \frac{(Z_1 + Z_2) \cdot (Z_3 + Z_4)}{Z_1 + Z_2 + Z_3 + Z_4} = Z_1 \cdot \frac{(1+m) \cdot n}{1+n};
$$
\n(4.5)

со стороны зажимов  $\Gamma^1$  и  $\Gamma^2$  – по формуле

$$
Z_{\Gamma} = \frac{(Z_1 + Z_4) \cdot (Z_2 + Z_3)}{Z_1 + Z_2 + Z_3 + Z_4} = Z_1 \cdot \frac{(1+n) \cdot m}{1+m};
$$
\n(4.6)

$$
m = \frac{Z_2}{Z_1}; \qquad n = \frac{Z_4}{Z_1}.
$$
\n(4.7)

В соответствии с обозначениями элементов, принятых на рисунке 4.4, условие равновесия при изменении емкости имеет следующее выражение:

$$
\left(R_x + \frac{1}{j\omega C_x}\right)R_3 = R_2\left(R_4 + \frac{1}{j\omega C_4}\right),\tag{4.8}
$$

откуда

$$
C_{X} = C_{4} \frac{R_{3}}{R_{2}}; \qquad R_{X} = \frac{R_{4}}{R_{3}}.
$$
 (4.9)

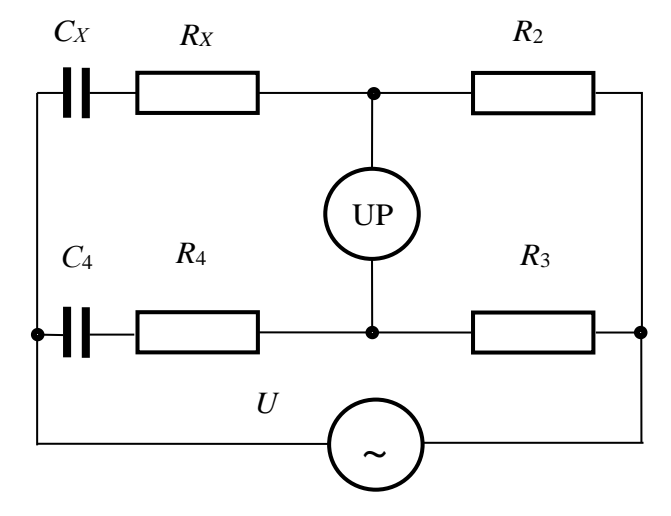

Рисунок 4.4 - Схема моста переменного тока для измерения емкости

Обычно вместо  $R_X$ измеряют либо тангенс угла потерь tg $\delta_x = \omega C_x R_x$  в конденсаторе, либо добротность  $Q = 1/\text{tg }\delta_{x}$ . Подставив в выражение для tg  $\delta_{x}$  значения  $R_x$  и  $C_x$ , получим tg $\delta_x = \omega R_4 C_4$ .

В качестве задания студентам выдаются данные для расчета моста постоянного тока, используемого для измерения сопротивления.

Для закрепления материала необходимо ответить на контрольные вопросы.

#### Контрольные вопросы

- 1 Для чего используются мосты постоянного тока?
- 2 Для чего используются мосты переменного тока?
- 3 Какие типы мостов Вы знаете?
- 4 С какой целью используется двойной мост постоянного тока?
- 5 Как определить условие равновесия моста постоянного тока?
- 6 Как определить условие равновесия моста переменного тока?

# 5 Практическое занятие № 5. Расчет оптических схем бесконтактных преобразователей

Оптические преобразователи находят все более широкое применение благодаря своим некоторым отличительным особенностям. Главные из которых: бесконтактность, помехоустойчивость, высокое быстродействие, а в ряде случаев невозможность использования других преобразователей.

Основными при расчете оптической системы преобразователя являются геометрический и энергетический расчеты.

Геометрический расчет оптической системы. Оптическая система прибора может иметь один, два или более компонентов.

Оптическая система с одним компонентом является наиболее простой по своей реализации.

На рисунке 5.1 изображена оптическая схема с одним оптическим элементом, где введены следующие обозначения:  $a, b$  – линейные размеры излучающей поверхности; e,  $h$  – линейные размеры приемника;  $l$  – расстояние между объективом и источником излучения; l' - расстояние между объективом и приемником.

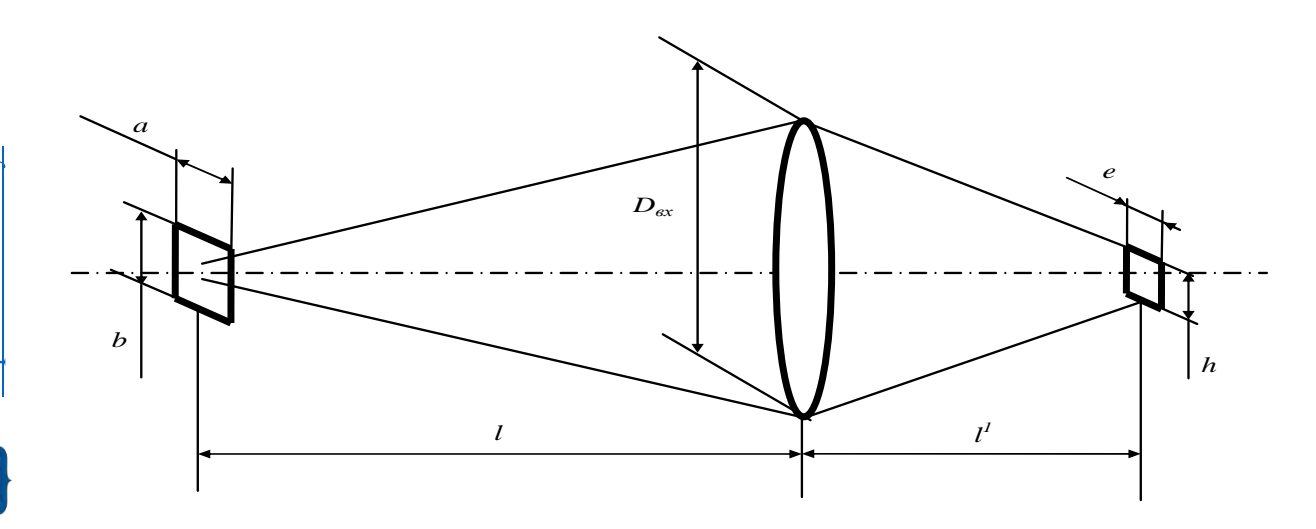

Рисунок 5.1 - Оптическая схема с одним компонентом

Размеры изображения излучающей поверхности обозначим а' и b'. Уместим изображение излучателя в пределах поверхности приемника, т. е. положим, что  $a' < e$ ,  $a b' < h$ .

Линейное увеличение

$$
\beta = \frac{a^1}{a} = \frac{l^1}{l}.
$$
\n(5.1)

Подставляя  $a' < e$ , получим расстояние до приемника

$$
l^1 \le \frac{el}{a}.\tag{5.2}
$$

Расстояние *l* может быть задано исходя из назначения и применения прибора. Тогда положение приемника определяется из (5.2).

Фокусное расстояние объектива

$$
f = \frac{l \cdot l^1}{l + l^1}.\tag{5.3}
$$

При очень большом расстоянии l до излучателя приемник располагается в фокальной плоскости объектива, как следует из (5.3).

Диаметр входного отверстия  $D_{\alpha x}$  находится из формулы

$$
D_{\text{ex}} = 2l \sqrt{\frac{\Phi_{\min}}{\tau \cdot \pi \cdot L_e \cdot S_{\max}}}.
$$
\n(5.4)

где  $\Phi_{\min}$  – минимальное значение потока на поверхности фотоприемника, лм;

т - коэффициент пропускания оптической системы;

 $L_e$ — энергетическая яркость, Вт $\cdot$ ср $^{-1}$ м $^{-2}$ ;  $\Phi_0 = \pi \cdot L_e \cdot S_{\text{max}}$ ;

 $S_{u37}$  – площадь излучающей поверхности, м<sup>2</sup>.

Или по формуле

$$
D_{\text{ex}} = \sqrt{\frac{\Phi_{\min}}{\tau \cdot \pi \cdot E_e}} = 2l \sqrt{\frac{\Phi_{\min}}{2 \cdot \pi \cdot \tau \cdot I_e}}.
$$
 (5.5)

Размеры *l и D<sub>ex</sub>* определяют продольные и поперечные размеры оптической системы.

При отдаленном источнике светочувствительная поверхность приемника располагается в фокальной плоскости объектива. Если наибольший угловой размер источника излучения равен 2  $\gamma$ , то линейный размер изображения источника излучения

$$
a^1 = 2f^1 \cdot \text{tgy} \,. \tag{5.6}
$$

Чтобы изображение уместилось на светочувствительной поверхности фотоприемника, необходимо иметь  $a' < e$ .

#### Откуда фокусное расстояние

$$
f^1 = l^1 = \frac{e}{2 \text{tg} \lambda} \,. \tag{5.7}
$$

#### Оптическая система с двумя компонентами.

В зависимости от назначения система имеет несколько вариантов. Оптичеисточнике ская схема  $\mathbf{C}$ ДВУМЯ компонентами при удаленном приведена на рисунке 5.2.

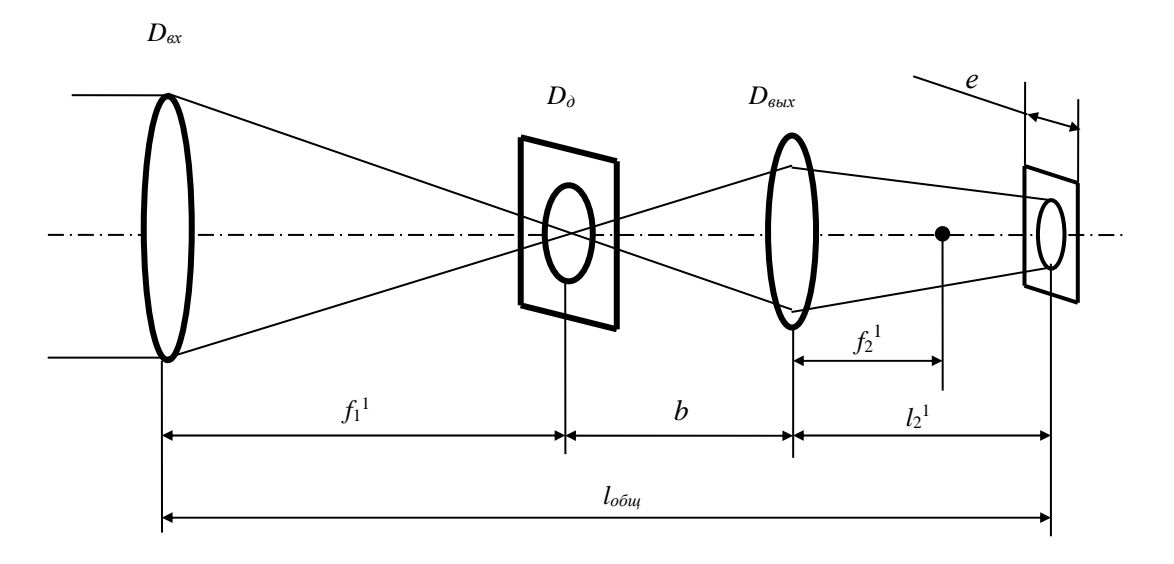

Рисунок 5.2 - Оптическая система с двумя компонентами при отдаленном излучателе

Габариты такой системы определяются из следующих условий.

Диаметр объектива находится по одной из формул (5.4) или (5.5). Фокусное расстояние объектива  $f_1$ ' устанавливается конструктивно по известным в оптике значениям допустимого относительного отверстия  $D_{\text{ex}}/f_1$ . Будем считать, что  $f_1' \approx (2...5) D_{ex}$ .

Для того, чтобы поток, попавший в оптическую систему, не проходил мимо светочувствительной поверхности приемника, диаметр выходного зрачка  $D_{\text{max}} < e$ , при этом  $e$  – наименьший линейный размер чувствительной поверхности фотоприемника.

Расстояние между конденсором и фотоприемником

$$
l_2^1 = \frac{D_{\text{max}}}{D_{\text{ex}}} \Big( f_1^1 + b \Big) \le \frac{e}{D_{\text{ex}}} \Big( f^1 + b \Big). \tag{5.8}
$$

Расстояние *b* между фокальной плоскостью объектива и конденсором должно быть больше фокусного расстояния конденсора

$$
b = \left(\frac{D_{\text{max}}}{D_{\text{ex}}}\right) \cdot f^1. \tag{5.9}
$$

Расстояние *b* также устанавливается конструктором. Фокусное расстояние конденсора

$$
f_2^1 = \frac{\left(f_1^1 + b\right) \cdot l_2^1}{f_1^1 + b + l_2^1}.
$$
\n(5.10)

Диаметр полевой диафрагмы

$$
D_n = 2f^1 \cdot \text{tg}\gamma,\tag{5.11}
$$

где γ − угол поля зрения. Общая длина системы

$$
l_{\phi \delta u} = f_1^1 + b + l_2^1. \tag{5.12}
$$

На рисунке 5.3 представлена схема с двумя компонентами, предназначенная для просвечивания объекта измерения параллельным пучком.

*f*1 1 ω *Dвых Dвх е d f*2  $l<sub>2</sub>$ *lобщ*

Рисунок 5.3 – Оптическая система с двумя компонентами, предназначенная для просвечивания объектов измерения

Для получения параллельного пучка источник располагается в передней фокальной плоскости объектива. Расстояние между объективом и коллективом *d* является заданным. Фокусное расстояние объектива *f*<sup>1</sup> выбирается так, чтобы передний фокальный угол был достаточно велик и использование потока излучателя не оказалось слишком малым.

Обычно передний апертурный угол не превышает 30°, если не использовать сложные осветительные системы. Диаметр объектива определяется по формулам (5.4) или (5.5). Диаметр выходного зрачка *Dвых е*, где *е* – наименьший линейный размер поверхности фотоприемника.

Расстояние между коллективом и фотоприемником

$$
l_2^1 = \frac{D_{\text{max}}}{D_{\text{ex}}} d \le \frac{e}{D_{\text{ex}}} d. \tag{5.13}
$$

Фокусное расстояние коллектива

$$
f_2^1 = \frac{d \cdot l_2^1}{d + l_2^1}.
$$
\n(5.14)

Наиболее удаленная от оптической оси точка поверхности излучателя создает параллельный пучок, направление оси которого составляет наибольший угол ω с оптической осью. Ось пучка пересекает ось у поверхности приемника, и, как отмечено при рассмотрении предыдущей системы, сечения всех пучков на поверхности фотоприемника сольются в одно светлое пятно.

Угол ω определяется соотношением

tg
$$
\omega = \frac{\sqrt{a^2 + b^2}}{2 \cdot f_1}
$$
. (5.15)

Диаметр коллектива

$$
D_k = D_{\text{ex}} + 2d \cdot \text{tg}\omega \tag{5.16}
$$

Общая длина оптической системы

$$
l_{\text{of }u} = f_1^1 + d + l_2^1. \tag{5.17}
$$

*Оптическая схема с четырьмя компонентами* представлена на рисунке 5.4. Такая схема может быть использована в приборах, имеющих оптический модулятор.

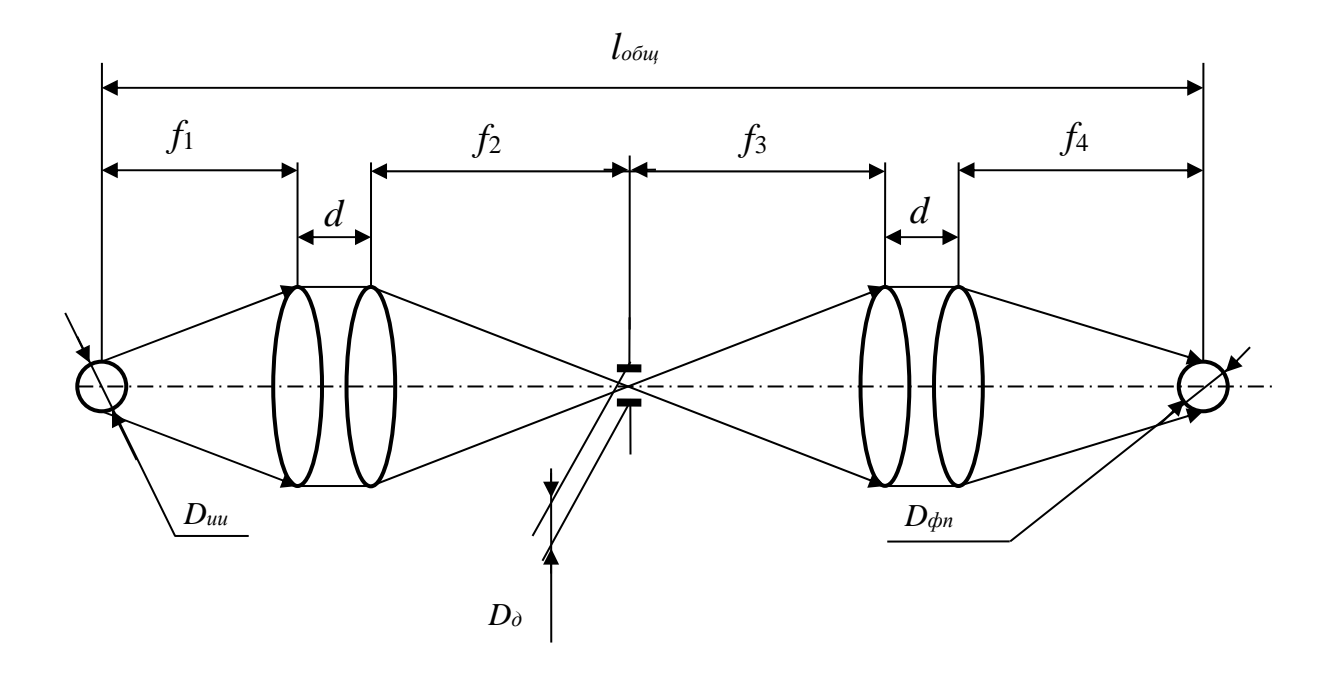

Рисунок 5.4 - Оптическая схема с четырьмя компонентами, используемая для оптических модуляторов

Расчет такой оптической схемы довольно прост, т. к. все элементы схемы находятся в фокальных плоскостях оптических компонентов. Зная геометрические размеры источника излучения  $D_{uc}$ , диафрагмы (отверстий модулятора)  $D_{\theta}$ и размеры светочувствительной поверхности фотоприемника  $D_{dn}$ , из формулы подобия рассчитываются фокусные расстояния линз:

$$
\frac{D_{uc}}{D_{\partial}} = \frac{f_1}{f_2}; \qquad \frac{D_{\partial}}{D_{\phi n}} = \frac{f_3}{f_4}.
$$
 (5.18)

Размер *d* выбирается конструктивно, исходя из условий закрепления линз. Общая длина оптической системы

$$
l_{o6u} = f_1 + 2d + f_2 + f_3 + f_4.
$$
 (5.19)

В качестве задания студентам выдаются данные для расчета одной из рассмотренных выше оптических схем.

Для закрепления материала необходимо ответить на контрольные вопросы.

#### Контрольные вопросы

1 Для измерения каких физических величин используются оптические преобразователи?

2 Какие оптические системы Вы знаете?

3 Какое соотношение между диаметром линзы и ее фокусным рассеянием должно выполняться при выборе линз?

4 В каких случаях используется оптическая системы с двумя компанентами?

- 5 В каких случаях используется оптическая системы с одним компанентом?
- 6 В каких случаях используется оптическая системы с четырьмя компанентами?
- 7 Что означает понятие «геометрический расчет оптической схемы»?

# **6 Практическое занятие № 6. Расчет волоконно-оптических преобразователей**

Волоконные световоды представляют собой набор тонких стеклянных светопроводящих волокон диаметром 9…30 мкм, собранных в жгут. Каждый элементарный световод (волокно с большим показателем преломления) покрыт снаружи тонким слоем (1…2 мкм) стекла с более низким показателем преломления.

На границе волокно-покрытие в результате явления полного внутреннего отражения происходит отражение света, входящего в основное волокно, что обеспечивает его прохождение по световоду с минимальным ослаблением (рисунок 6.1).

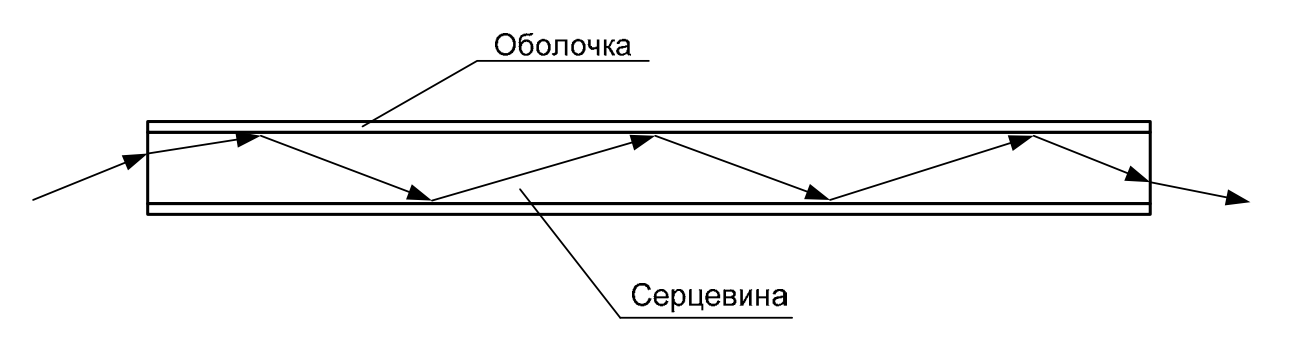

Рисунок 6.1 – Ход лучей в волоконно-оптическом световоде

При значительных размерах световода число отражений бывает более  $10^6$ . Это приводит к ослаблению сигнала, которое связано с длиной световода экспоненциальной зависимостью.

Максимальный угол *u*max, под которым свет может войти в световод без нарушения условий полного внутреннего отражения, определяется по формуле

$$
u_{\text{max}} = \arcsin\sqrt{n_1^2 - n_2^2},
$$

где *n*1, *n*2 – показатели преломления сердцевины и оболочки.

При  $n_1 = 1, 7...1, 8$  и  $n_2 = 1, 5$ ,  $u_{\text{max}} = 60^\circ$ .

Коэффициент пропускания световодов составляет примерно 40…50 %.

Спектр пропускания световода определяется свойствами материала, из которого он изготовлен. Обычные световоды из стекла прозрачны в области 0,4…2,0 мкм. Для работы в ультрафиолетовой области используют кварцевые волокна, прозрачные в диапазоне 0,2…4,0 мкм.

В инфракрасном диапазоне (0,9…10,0 мкм и более) применяют волокна из специальных халькогенидных бескислородных стекол.

Световоды для передачи световой энергии изготовляют из беспорядочно уложенных волокон диаметром около 30 мкм. Такие световоды называются нерегулярными.

Волоконно-оптические световоды используются для изготовления волоконно-оптических преобразователей (ВОП) физических величин, таких как температура, положение, перемещение, усилие, деформация и пр.

Наиболее просты по конструкции ВОП, где под воздействием физической величины изменяется интенсивность потока некогерентного излучения.

Оптический канал (рисунок. 6.2) может быть выполнен в виде двух световодов (единичных оптических волокон или жгутов волокон) и промежутка между ними.

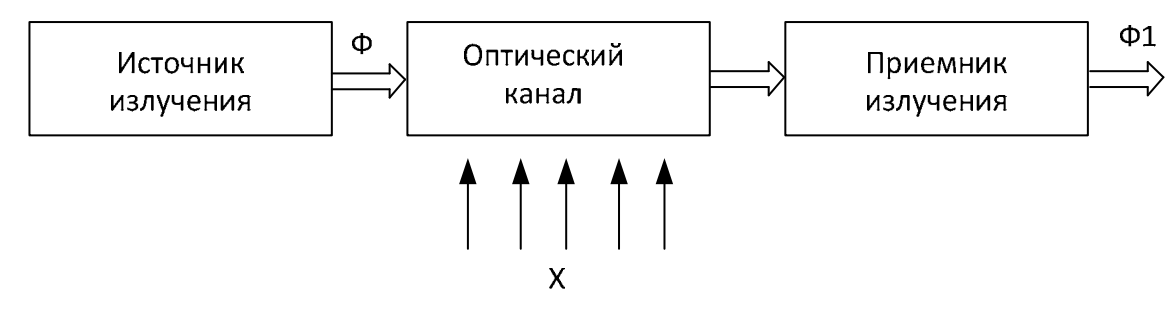

Рисунок 6.2 – Схема канала преобразования информации ВОП

Физическую основу работы таких ВОП составляет изменение (под действием измеряемого параметра) интенсивности излучения, проходящего с выхода передающего световода на вход приемного световода в соответствии с диаграммой направленности, светопропусканием световодов и способами модуляции.

С учетом того, что в данном случае волоконно-оптический канал в значительной степени определяет метрологические и конструктивные характеристики преобразователей, а также того, что модуляция потока излучения осуществляется в промежутке между двумя световодами, эти устройства получили название «волоконно-оптические преобразователи с внешней модуляцией».

Волоконно-оптические преобразователи такого типа наряду с достоинствами оптронов с открытым каналом имеют такие преимущества, как слабая зависимость результатов измерений от температуры, электромагнитных полей большой интенсивности и вибраций в зоне измерений, стойкость к агрессивным средам и химическая инертность, высокая локальность измерений, возможность получения заданных конструктивных и метрологических характеристик за счет конструкции волоконно-оптических каналов при использовании серийно выпускаемой элементной базы (источник излучения, фотопреобразователи, волоконно-оптические элементы).

Для ВОП характерны два основных способа получения измерительной информации.

Первый способ отражает работу ВОП рефлектометрического типа, для которых наиболее характерно отсутствие контакта с объектом измерений или вспомогательным измерительным звеном. Здесь поток излучения с выхода передающего световода направляется на отражающую поверхность объекта и часть отраженного потока, зависящая от положения поверхности объекта, ее формы и отражающих свойств, воспринимается входным торцом приемного световода.

Второй способ характерен для ВОП проходящего типа, где поток излучения, выходящий с торца передающего световода, направляется на торец приемного световода и модуляция осуществляется либо изменением взаимного расположения торцов под действием физической величины (рисунок 6.3), либо изменением условий распространения потока между неподвижными каналами.

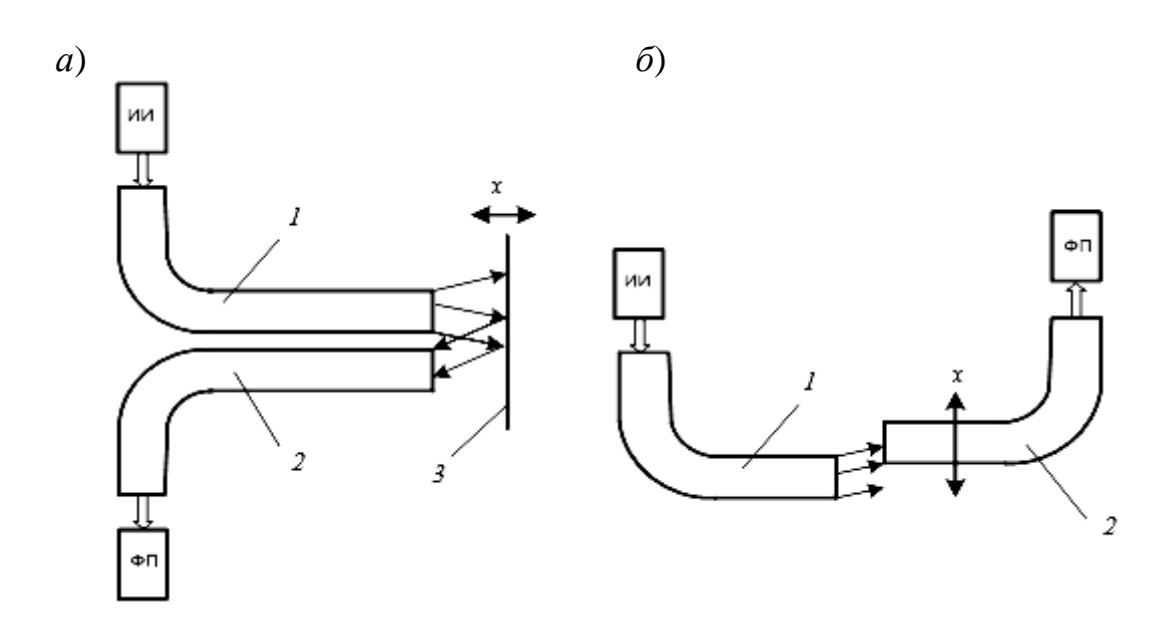

*а* – схема ВОП с перемещающееся отражающей поверхностью; *б* – схема ВОП с перемещающимся приемным световодом; ИИ – источник излучения; ФП – фотопреобразователь; *1* – излучающий световод; *2* – приемный световод; *3* – отражающая поверхность

Рисунок 6.3 – Схемы ВОП проходящего типа

В ряде случаев конструкция ВОП проходящего типа содержит дополнительное механическое звено, обеспечивающее преобразование физической величины в перемещение одного из каналов.

Формирование отклика ВОП проходящего типа можно показать на примере с ортогональным перемещением торцов световодов. Если торцы параллельны и оси совпадают, то поток, передаваемый к фотоприемнику, максимален. При ортогональном перемещении торцов начинается выход лучей, переносящих большую часть общего потока излучения за пределы торца приемного световода. Однако эти потери частично компенсируются потоком, создаваемым лучами, переносящими меньшие элементарные потоки. Дальнейшее смещение приводит к тому, что уменьшается принимаемый поток (рисунок 6.4). При еще больших смещениях это изменение становится более плавным. Из рисунка видно, что преобразование перемещений целесообразно вблизи точек перегиба (*х*0, *z*0) на участках наибольшей крутизны и линейности.

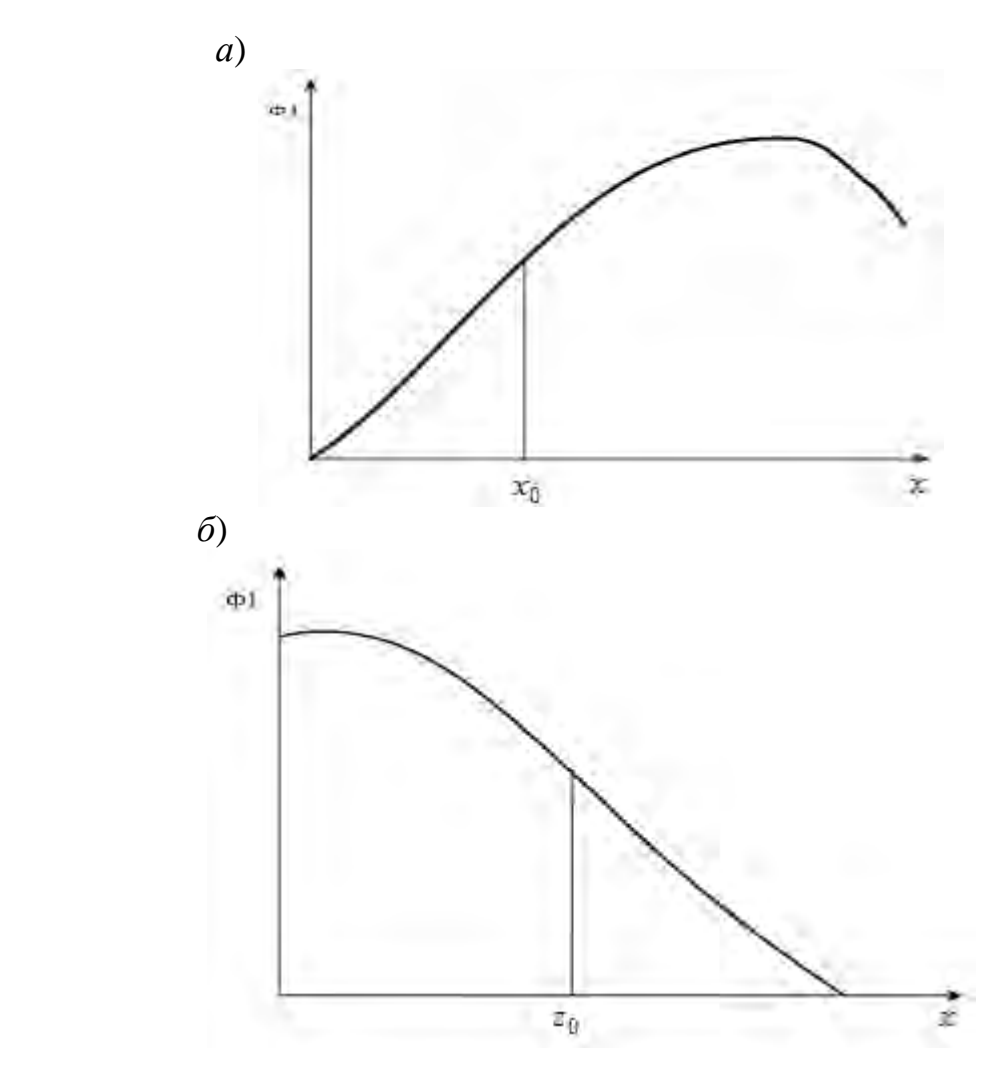

*а* – ВОП с перемещающееся отражающей поверхностью; *б* – ВОП с перемещающимся приемным световодом

Рисунок 6.4 – Внешний вид функций преобразования ВОП проходящего типа

Диапазон измерения линейных перемещений таких ВОП зависит от апертурного угла световода и от размеров излучающего и приемного торцов световодов.

В качестве задания студентам предлагается рассчитать функцию преобразования ВОП с отражающей поверхностью с торцами волоконных элементов прямоугольной формы.

Для закрепления материала необходимо ответить на контрольные вопросы.

#### *Контрольные вопросы*

1 На каком физическом явлении основана работа волоконного световода? Объясните принцип данного явления.

2 Где используются волоконно-оптические элементы?

3 При измерении каких физических величин могут быть использованы волоконно-оптические преобразователи?

4 Объясните принцип работы ВОП проходящего типа с перемещающейся отражающей поверхностью?

5 Объясните принцип работы ВОП проходящего типа с перемещающимся приемным световодом?

6 Перечислите основные достоинства ВОП.

#### 7 Практическое занятие № 7. Энергетический расчет оптического тракта

Цель энергетического расчета: определение величины потока достигающего фотопреобразователя, исходя из мощности источника излучения, потерь в оптической системе и влияния функции преобразования.

В общем случае величина потока, достигшего светочувствительной поверхности фотоприемника, определяется следующим соотношением:

$$
\Phi_{\phi n} = \Phi_u \cdot \tau_1 \cdot \tau_2 \cdot \tau_3 \cdot \tau_4 \cdot \tau_5 \cdot f(x) , \qquad (7.1)
$$

где  $\tau_1$  - коэффициент полезного действия конденсора, определяется диаграмизлучения мой направленности источника  $\mathbf{M}$ геометрическими параметрами конденсора.

Для лампы накаливания

$$
\tau_1 = \frac{1}{2} \left( 1 + \cos \frac{\alpha}{2} \right). \tag{7.2}
$$

На миллиметровке строится диаграмма направленности излучения светоберется диода, которая **ИЗ** справочников  $\Pi$ O источникам излучения (рисунок 7.1). На расчетном расстоянии, в масштабе, располагается первая линза оптической системы  $D_{\mathcal{A}}$ . Высчитывается единичная площадь  $S_1$  диаграммы направленности светодиода. Далее высчитывается площадь S<sub>2</sub> ограниченная углом  $2\alpha$  на диаграмме направленности. Коэффициент  $\tau_1$  вычисляется как отношение площадей  $S_2$  и  $S_1$ :

$$
\tau_1 = S_1/S_2
$$

т. - коэффициент, связанный с потерями из-за несогласования спектральных характеристик источника излучения и приемника излучения.

$$
\tau_2 = \frac{\int_{-\infty}^{+\infty} \Phi_{\lambda} \cdot S_{\lambda} \cdot dS}{\int_{-\infty}^{+\infty} \Phi_{\lambda} \cdot d\lambda}.
$$
 (7.3)

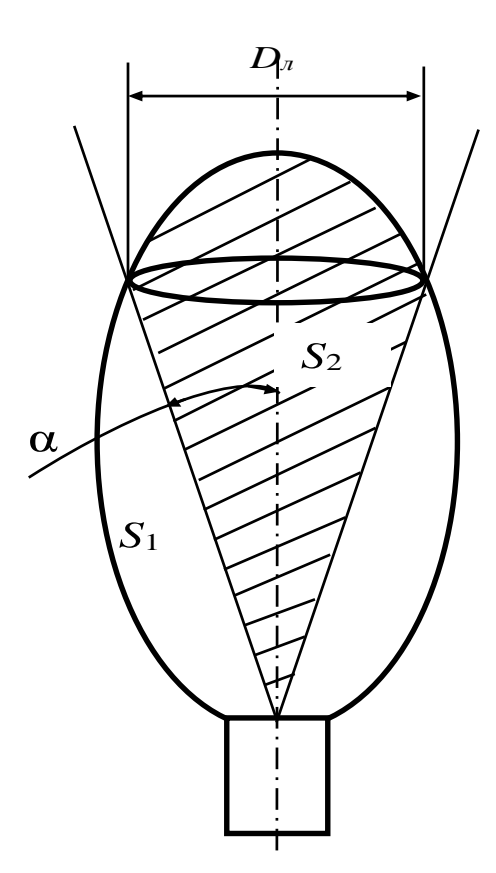

Рисунок 7.1 – Схема расчета  $\tau_1$  для светодиода

Практически коэффициент определяется следующим образом:

- на миллиметровке вычерчивается спектральная характеристика источника излучения и приемника излучения (рисунок 7.2);

- путем перемножения находят результирующую кривую;

- находят отношение площади полученной кривой  $S_2$  и площади кривой спектральной характеристики фотоприемника S<sub>1</sub>.

Найденное отношение является коэффициентом потерь.

 $\tau_{3}$  - потери на оптических элементах, появляющихся в связи с Френелевскими потерями;  $\tau_3 = 0.95$  на каждый переход из одной оптической среды в другую.

 $\tau_4$  – потери в среде, где распространяется излучение, в воздухе  $\tau_4 = 1$ .

 $\tau_{\zeta}$  - потери, связанные с использованием светочувствительной поверхности фотопреобразователя.

Ток фотоприемника находится исходя из найденного значения  $\Phi_{\phi n}$  и чувствительности выбранного фотопреобразователя.

$$
I = \Phi_{\scriptscriptstyle{m}M} \cdot S_{\scriptscriptstyle{m}M}.\tag{7.4}
$$

Далее производится расчет согласующего усилителя. Схема включения светодиода представлена на рисунке 7.3.

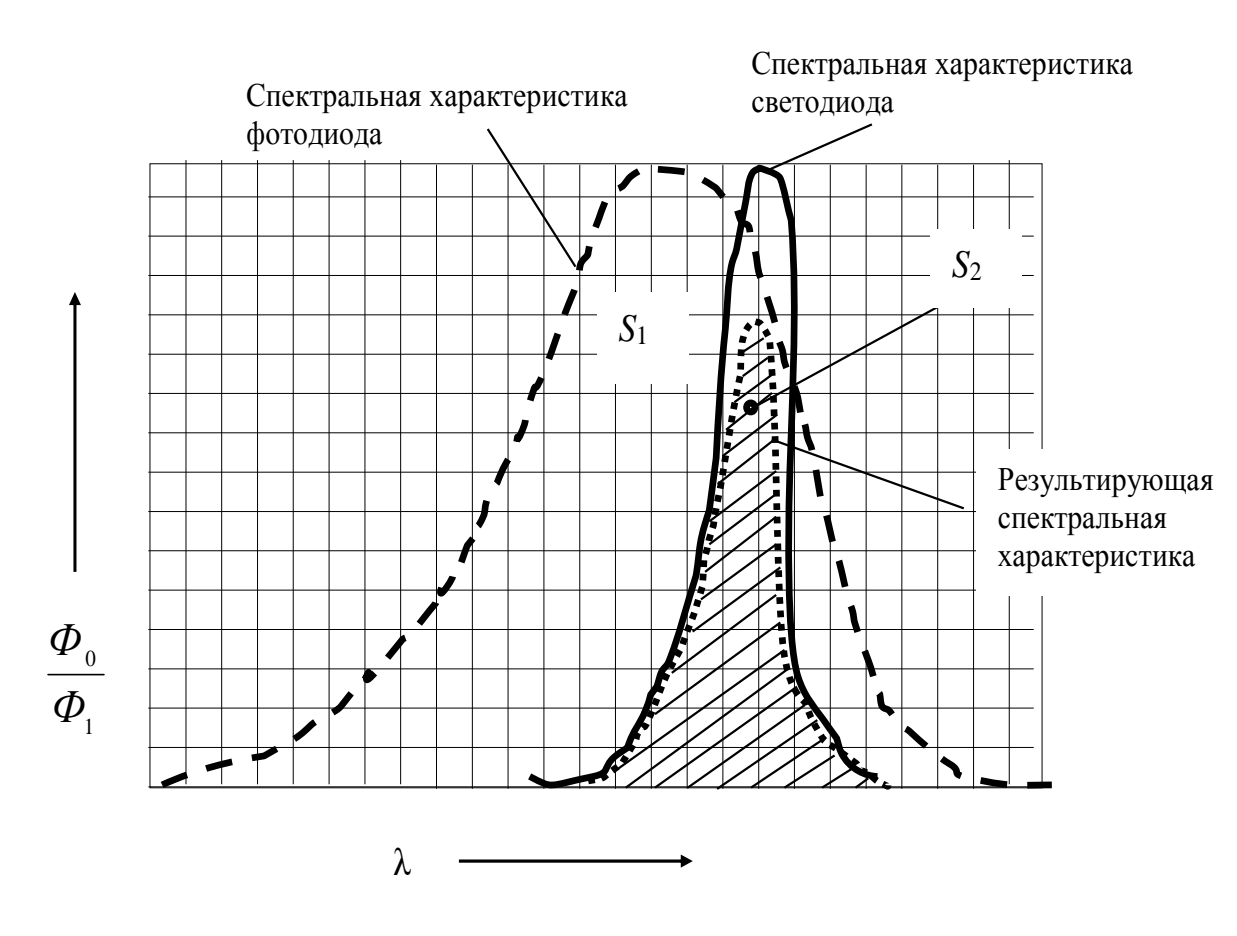

Рисунок 7.2 – Схема расчета  $\tau_2$  при согласовании спектральных характеристик светодиода и фотодиода

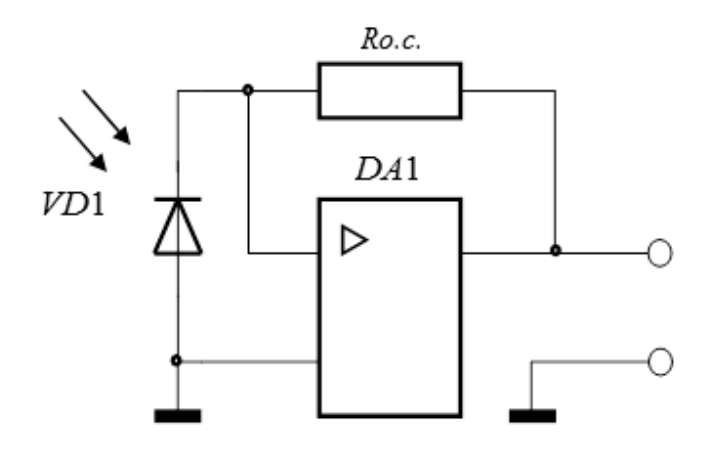

Рисунок 7.3 − Схема входного усилителя с фотодиодом

Напряжение на выходе усилителя определяется по следующей формуле:

$$
U_{\text{b} \mu x}=I_{\phi n} \cdot R_{o.c.},
$$

где *Rо.с*. – сопротивление резистора обратной связи.

В качестве задания студенты выполняют энергетический расчет оптической системы.

Для закрепления материала необходимо ответить на контрольные вопросы.

#### Контрольные вопросы

1 Что означает термин «энергетический расчет»?

2 От чего зависят энергетические потери в оптической системе?

3 Как рассчитывается коэффициент потерь при вводе оптического излучения от полупроводникового источника в оптическую систему?

4 Как рассчитываются потери от несогласованности спектральных характеристик источника и приемника излучения?

5 Что такое «Френелевские потери»?

6 Что такое чувствительность фотопреобразователя?

7 Как включается фотопреобразователь в электрическую цепь?

# 8 Практическое занятие № 8. Расчет преобразователей температуры

При контроле параметров технологических процессов одним из важных контролируемых параметров является температура, контроль и измерения которой необходимо проводить довольно в широком диапазоне от минус 100 до плюс 2000 °С. Поэтому создание приборов для измерения температуры является задачей часто встречаемой. При решении данной задачи первым этапом является расчет первичного преобразователя.

Для измерения температуры используют четыре типа преобразователей: металлические термометры сопротивления, полупроводниковые терморезисторы, термопары и пирометры.

Металлические термометры сопротивления - это платиновые термопреобразователи, которые используются для измерения температуры в диапазоне от минус 200 до плюс 1100 °С, и медные, используемые при температурах от минус 200 до плюс 200 °С. Платиновые термометры в диапазоне температур от 0 до плюс 650 °С используют как образцовые [2].

сопротивления Зависимость температуры  $\overline{O}$  $\overline{B}$ диапазоне от 0 до плюс 650 °С имеет вид:

$$
R_{\Theta} = R_0 (1 + A\Theta + B\Theta^2) \tag{8.1}
$$

где  $R_0$  – сопротивление при 0 °С, Ом;

 $A = 3.90784 \cdot 10^{-3} \, ^{\circ}C^{-1}$ 

 $B = 5.7841 \cdot 10^{-7} \text{ °C}^{-2}$ ;

 $\Theta$  – температура, К.

В интервале температур от 0 до минус 200 °С зависимость сопротивления платины имеет вид:

$$
R_{\Theta} = R_0 \left[ 1 + A\Theta + B\Theta^2 + C\left(\Theta - 100\right)\Theta^3 \right],\tag{8.2}
$$

где  $C = -4,482 \cdot 10^{-12}$ °C<sup>-3</sup>.

При расчете медных терморезисторов в диапазоне температур от минус 50 до плюс 180 °С пользуются формулой

$$
R_{\Theta} = R_0 \left( 1 + \Theta \alpha \right), \tag{8.3}
$$

где  $\alpha = 4{,}26 {\cdot}10^{-3}$  K<sup>-1</sup>;

 $R_0$  – сопротивление при 0 °С, Ом.

Полупроводниковые терморезисторы отличаются от металлических меньшими габаритами, значительно большим температурным коэффициентом сопротивления (ТКС). При этом ТКС отрицательный и уменьшается обратно пропорционально квадрату абсолютной температуры

$$
R_{\Theta} = R_1 \cdot e^{-B\left(\frac{1}{T} - \frac{1}{T_1}\right)},\tag{8.4}
$$

где  $T$  – измеряемая температура;

 $B$  – коэффициент, имеющий размерность температуры;

 $R_1$  – сопротивление резистора при температуре  $T_1$ .

Терморезисторы включаются в схемы неравновесных мостов по трехпроходной схеме (рисунок 8.1).

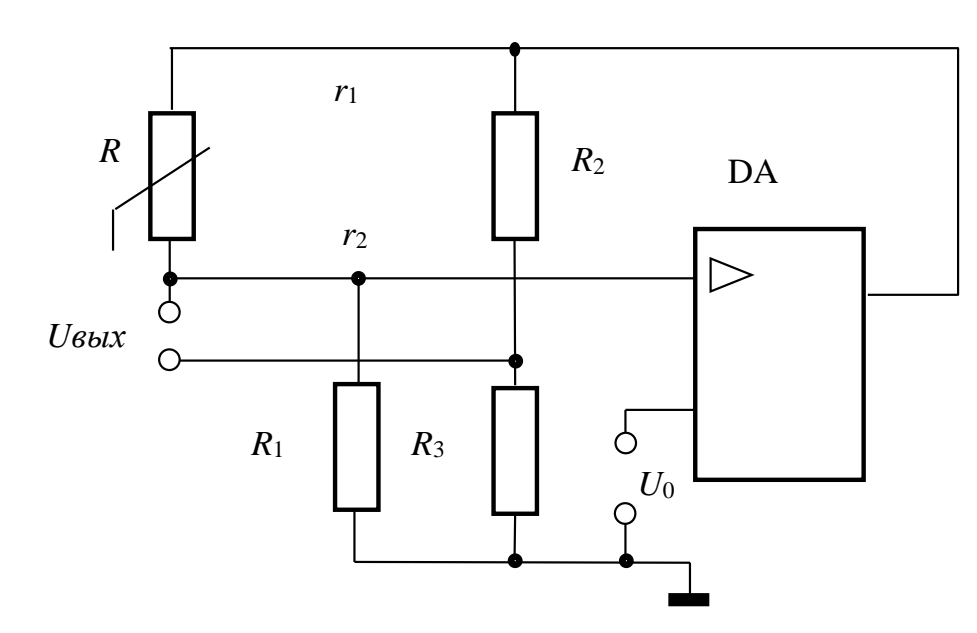

Рисунок 8.1 - Схема преобразования сопротивления в напряжение

Напряжение на входе операционного усилителя, которое является напряжением питания моста, равно

$$
U = U_0 (R_1 + R + r_1 + r_3)/R_1. \tag{8.5}
$$

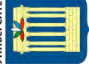

| Тип тер-<br>морези-<br>стора | Номиналь-<br>ное сопро-<br>тивление<br>$R_{\mu\omega\mu}$ , KOM | Постоян-<br>ная $B$ ,<br>$10^2$ K | Диапазон рабочих<br>температур<br>$T_{pa6}$ , °C | Коэффициент<br>рассеяния $K$ ,<br>MBT/K | Постоянная<br>времени т,<br>$\mathbf c$ |
|------------------------------|-----------------------------------------------------------------|-----------------------------------|--------------------------------------------------|-----------------------------------------|-----------------------------------------|
| MMT-6                        | 10100                                                           | 20,6                              | От $-60$ до $+125$                               | 1,7                                     | 35                                      |
| $CT3-6$                      | 6, 88, 2                                                        | 20, 524                           | От $-90 \text{ до} +125$                         | 1,6                                     | 35                                      |
| $KMT-10$                     | 1003300                                                         | 36                                | $0 - \text{до} + 125$                            |                                         |                                         |
| $CT4-2$                      | 2, 13, 0                                                        | 34,736,3                          | От $-60$ до $+125$                               | 36                                      |                                         |
| CT4-15                       | 1, 51, 8                                                        | 23,532,6                          | От $-60$ до $+180$                               | 36                                      |                                         |
| CT4-17                       | 1, 52, 2                                                        | 32,636                            | От $-80$ до $+100$                               | 2                                       | 30                                      |
| $KMT-14$                     | 0,517500                                                        | 4170                              | От $-10$ до $+300$                               | 0,8                                     | 60                                      |
| CT3-14                       | 1, 52, 2                                                        | 2633                              | От $-60$ до $+125$                               | 1,1                                     | $\overline{4}$                          |
| CT1-18                       | 1, 52200                                                        | 40,590                            | От $-60$ до $+300$                               | 0,2                                     | 1                                       |
| CT3-19                       | 2, 215                                                          | 45                                | От $-90 \text{ до} +125$                         | 0,5                                     | 3                                       |
| CT3-25                       | 3,34,5                                                          | 2632                              | $Or -100$ до $+125$                              | 0,08                                    | 0,4                                     |

Таблица 8.1 - Характеристики некоторых полупроводниковых терморезисторов

Выходное напряжение моста определяется как

$$
U_{\text{6bl }x} = U_0 \frac{R_1 + R + r_1 + r_2}{R_1} \cdot \frac{R_3}{R_2 + R_3} - U_0 \frac{R_1 + r_3}{R_1}.
$$
 (8.6)

Напряжение питания  $U_0$  ограничивается значением допустимого тока, протекающего через терморезистор,

$$
I = U_0 / R_1. \tag{8.7}
$$

Для линеаризации характеристики при работе с полупроводниковыми терморезисторами можно использовать нелинейную зависимость напряжения от одного из сопротивлений в резистивном делителе или неравновесном мосте. Схема такой цепи представлена на рисунке 8.2.

В данной цепи напряжение с делителя  $R_1$  и R подается на неинвертиру-Сопротивление  $R_1$  выбирается ющий вход усилителя.  $\bf{B}$ соответствии с выражением

$$
R_2 + R_1 = R_{\rm \rm \scriptscriptstyle TI} (B - 2T_{\rm \rm \scriptscriptstyle II}) / (B + 2T_{\rm \rm \scriptscriptstyle II}) \,, \tag{8.8}
$$

где  $T_{II}$  – абсолютная температура, К;

 $R_{mn}$  – сопротивление терморезистора, соответствующего температуре  $T_n$ , кОм.

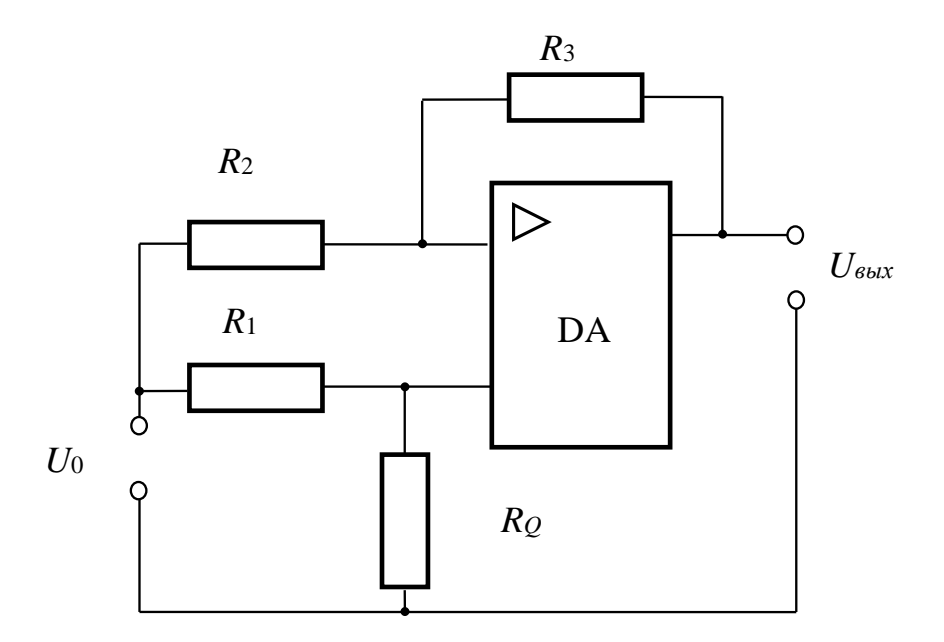

Рисунок 8.2 − Схема неравновесного моста

Сопротивление *R*<sup>2</sup> и *R*<sup>3</sup> выбирается исходя из требуемой чувствительности преобразователя. Напряжение находят как

$$
U_{\text{Boltz}} = U_0 \left[ \frac{R_{\Theta}}{R_{\Theta} + R_1} \left( 1 + \frac{R_3}{R_2} \right) - \frac{R_3}{R_2} \right].
$$
 (8.9)

Термоэлектрические преобразователи работают на принципе термоэлектрического эффекта. Они используются для измерения температур в диапазоне от минус 200 до плюс 2200 °С. Диапазон измерения зависит от материала, используемого в спаях термопары.

Термопары включают в схему прямого измерения с уравнительным резистором (рисунок 8.3).

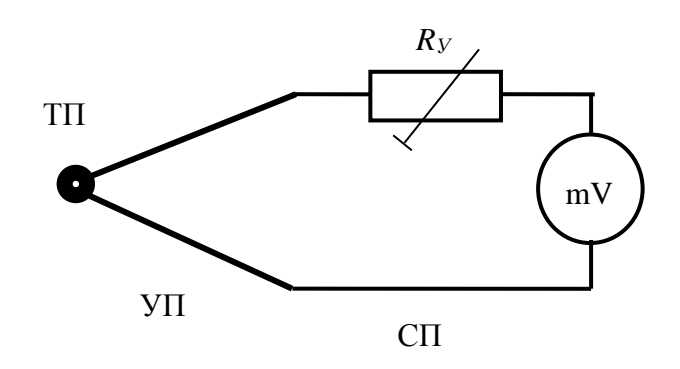

Рисунок 8.3 − Схема включения термопары

$$
U = \frac{E_{\text{m}}}{R_{\text{B}X} + R_{\text{mv}}},
$$
\n(8.10)

где  $E_{TT}$  – ЭДС термопары, мВ;

 $R_{BX}$  – входное сопротивление,  $R_{BX} = R_{TT} + R_{HP} + R_{Y}$  – сопротивления термопары, проводов, уравнительного резистора, Ом;

 $R_{mv}$  – сопротивление милливольтметра, Ом.

К бесконтактным методам относятся приборы, называемые пирометрами. В основу работы пирометров излучения положены законы, связывающие температуру тел с интенсивностью их электромагнитного излучения.

Все методы оптической пирометрии основываются на законах излучения абсолютно черного тела. Так, закон Стрефана-Больцмана связывает энергетическую светимость абсолютно черного тела с его абсолютной температурой выражением

$$
R_E^* = \sigma \cdot T^4 \,, \tag{8.11}
$$

где  $\sigma$  – постоянная Стефана-Больцмана,  $\sigma = 5.67 \cdot 10^{-8}$  Вт/(м<sup>2</sup> · K<sup>4</sup>);

 $T$  – температура тела, К.

Реальное тело, имеющее коэффициент черноты  $\varepsilon$  при той же температуре, будет обладать меньшей энергетической светимостью.

$$
R_{\dot{\Gamma}} = \varepsilon \cdot \sigma \cdot T^4 < R_E^* \,. \tag{8.12}
$$

Поскольку энергетическая яркость для источников, излучающих одинаково во всех направлениях, связана с его энергетической светимостью и испускательной способностью соотношениями

$$
L_e = B_E = \frac{R_E}{\pi}; \qquad b_V = \frac{r_V}{\pi}; \qquad b_\lambda = \frac{r_\lambda}{\pi} \,, \tag{8.13}
$$

где  $L_{\alpha}, b_{\nu}, b_{\lambda}$  - энергетическая яркость и ее спектральные плотности соответственно, то

$$
B_{\varepsilon} = B_{\varepsilon}^* \quad \text{if} \quad \varepsilon \cdot \sigma \cdot T^4 = \sigma \cdot T_p^4 \; ; \quad L_e = \frac{1}{\pi} \sigma \cdot T^4. \tag{8.14}
$$

Тогда температура реального тела по показаниям измерений его радиационной температуры

$$
T = T_P \sqrt[4]{\frac{1}{\epsilon}} \tag{8.15}
$$

Для измерения температуры используются также яркостные пирометры, измерение в которых сводятся к сравнению яркости градуированного источника излучения, находящегося в пирометре, в узком диапазоне спектра излучения.

Пример расчета яркостного фотоэлектрического пирометра.

Поток, падающий на чувствительную поверхность фотоприёмника, можно представить в виде (рисунок 6.4)

$$
\Phi = \pi \sin^2 \alpha \, S_{\mu 32} L \, \tau, \tag{8.16}
$$

где т - результирующий коэффициент пропускания оптической системы;

 $S_{u37}$  – площадь излучения поверхности, м<sup>2</sup>;

 $\alpha$  - апертурный угол, угл. град;

 $L$  – энергетическая яркость,  $Br\text{-}cp^{-1}m^{-2}$ .

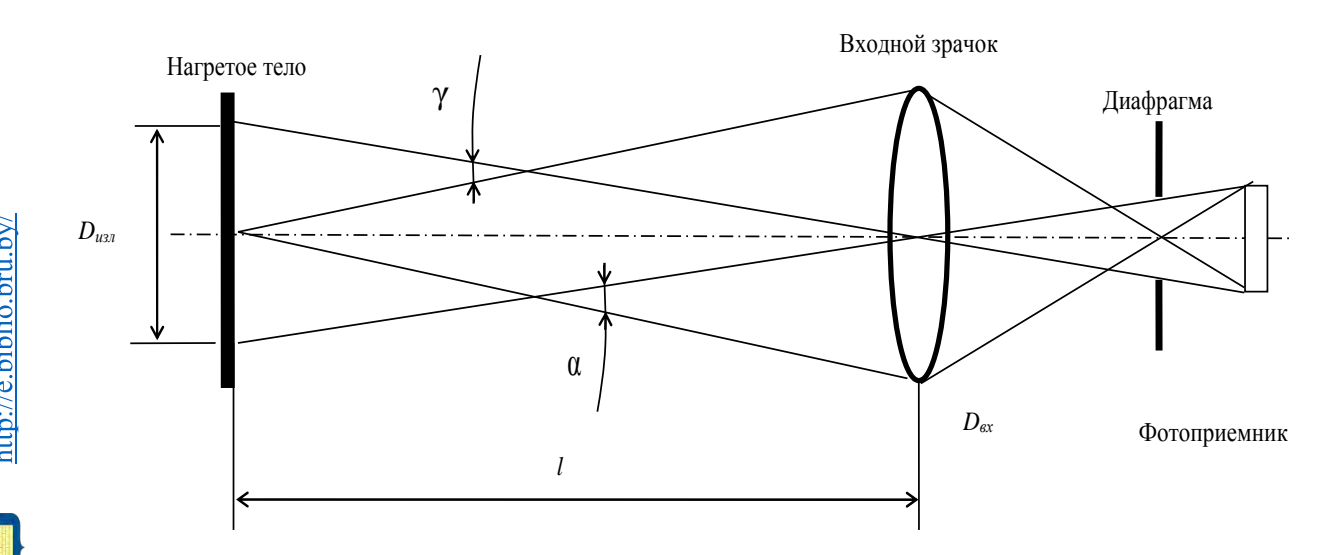

Рисунок 8.4 – Оптическая схема фотоэлектрического пирометра

Если поле ограничено углом 2 $\gamma$  то, учитывая, что при малых углах

$$
\sin^2 \alpha = \left(\frac{D_{\text{ax}}}{2l}\right)^2 u \quad \sin^2 \gamma = \left(\frac{D_{\text{ax}}}{2l}\right)^2,
$$

$$
\sin^2 \alpha = \left(\frac{D_{\text{ax}}}{D_{\text{ax}}} \right)^2 \cdot \sin^2 \gamma = \frac{S_{\text{ax}}}{S_{\text{ax}}} \sin^2 \gamma.
$$
(8.17)

Найдем величину потока по формуле

$$
\Phi = \pi \cdot \sin^2 \gamma \cdot S_{\alpha x} \cdot L \cdot \tau = \sin^2 \gamma \cdot S_{\alpha x} \cdot \tau \cdot \sigma \cdot T^4, \qquad (8.18)
$$

где  $S_{u37}$  – площадь, ограниченная полем зрения оптической системы, м<sup>2</sup>.

Ток фотоприемника находят исходя из чувствительности выбранного фотоприемника. Выбор фотоприемника основан на его спектральных характеристиках. Ток фотодиода вычисляется по следующей зависимости:

$$
I_{\Phi} = S \cdot \Phi, \tag{8.19}
$$

где S - чувствительность фотодиода, А/Вт;

 $\Phi$  – величина потока излучения, Вт.

В качестве задания студентам предлагается провести расчет и построить функцию преобразования одного из рассмотренных выше термопреобразователей.

Для закрепления материала необходимо ответить на контрольные вопросы.

### Контрольные вопросы

1 Какие типы преобразователей температуры Вы знаете?

2 На чем основан принцип работы полупроводниковых терморезисторов?

3 На чем основан принцип работы металлических термопреобразователей?

4 Из какого металла изготавливают чувствительный элемент металлического термометра сопротивления?

5 Какой преобразователь температуры используется как эталонный?

6 Какие типы бесконтактных преобразователей температуры Вы знаете?

7 Какие электрические цепи используются для преобразования сопротивления термопреобразователя в напряжение?

8 Принцип работы термоэлектрического преобразователя температуры?

# 9 Практическое занятие № 9. Оценка неопределенности измерительного устройства

Выделим основные понятия, относящиеся к термину «неопределенность».

Неопределенность (измерений) – параметр, связанный с результатом измерений и характеризующий рассеяние значений результата измерений, которые могли бы быть обоснованно приписаны измеряемой величине.

Стандартная неопределенность  $u$  – неопределенность результата измерений, выраженная в виде среднего квадратического отклонения (СКО).

Суммарная стандартная неопределенность  $u_c$  - стандартная неопределенность результата измерений, полученного через значения других величин, равная положительному квадратному корню суммы членов, причем члены являются дис-

персиями или ковариациями этих других величин, взвешенными в соответствии с тем, как результат измерений изменяется при изменении этих величин.

Расширенная неопределенность  $(U)$  – величина, определяющая интервал вокруг результата измерений, в пределах которого, как можно ожидать, находится большая часть распределения значений, которые с достаточным основанием могли бы быть приписаны измеряемой величине [5].

Метолика неопредленности оценки проводится следую- $\bf{B}$ щей последовательности:

- описание измерения и составление его модели;

- оценивание значений стандартных неопределенностей  $\boldsymbol{\mathrm{M}}$ ВХОДных величин;

- анализ корреляций;

- составление бюджета неопределенности;

- расчет оценки выходной величины;

- расчет суммарной стандартной неопределенности выходной величины;

- расчет расширенной неопределенности выходной величины;

- представление конечного результата измерений.

#### 9.1 Описание измерения и составление его модели

В большинстве случаев измеряемая величина У не является прямо измеряемой, а зависит от других измеряемых величин  $X_1, X_2, \ldots X_m$ . Измеряемую величину У выражают через функциональную зависимость, представляемую в общем виде

$$
Y = f(X_{u\mu\partial}, X_1, X_2...X_m),
$$
\n(9.1)

где  $X_{\mu\nu\sigma}$  – величина, показываемая прибором;

 $m$  – число этих величин:

 $X_1, X_2, \ldots X_m$  – входные величины.

Также выходная величина У может быть выражена как

$$
Y = X_{u\mu\partial} + \Pi_1 + \Pi_2 + \ldots + \Pi_m, \tag{9.2}
$$

 $\Pi_1, \Pi_2, \ldots \Pi_m$  – поправки, например от оператора, условий окружающей гле среды, помех и так далее.

Процесс моделирования может быть бесконечным, но всегда нужно находить баланс между тщательностью составления модели и необходимой точностью.

Для каждой входной величины, входящей в уравнение (3.1) модели, необходимо определить оценку и стандартную неопределенность. При этом все входные величины вследствие того, что их значения не могут быть точно известны, являются случайными непрерывными величинами. Тогда оценками входных величин, обозначаемыми в общем виде  $x_1, x_2, \ldots, x_m$ , являются их математические ожидания, а стандартными неопределенностями  $u(x_i)$  входных ве-

nttp://e.biblio.bru.bv/

личин будут стандартные отклонения этих величин  $X_i$ .

На типе имеющейся информации о величине (статистической или нестатистической) основано деление способов оценивания стандартных неопределенностей: по типу  $A - n$ утем статистического анализа результатов многократных измерений и типу В - вычисление с использованием других способов.

Вычисление стандартной неопределенности по типу А.

Исходными данными для вычисления и являются результаты многократных измерений:  $x_{i1}$ ,  $x_{i2}$ ,  $x_{i3}$ , ...,  $x_{i}$   $_{ni}$  (где  $i = 1, 2, 3,..., m$ ;  $n_i$  – число измерений і-й входной величины).

Стандартную неопределенность  $u(x_i)$  измерений *i*-й входной величины, при определяют среднее арифметическое. результат как вычискоторых ляют по формуле

$$
u(x_i) = \sqrt{\frac{1}{n_i(n_i - 1)} \sum_{q=1}^{n_i} \left( x_{iq} - \overline{x_i} \right)^2},
$$
\n(9.3)

где  $\overline{x_i}$  - среднее арифметическое результатов измерений *i*-й входной величи-**H**bI,  $\overline{x_i} = \frac{1}{n} \sum_{i=1}^{n_i} x_{iq}$ .

Вычисление стандартной неопределенности по типу В.

В качестве исходных данных для вычисления и используют:

- данные предшествовавших измерений величин, входящих в уравнение измерения; сведения о виде распределения вероятностей;

- данные, основанные на опыте исследователя или общих знаниях о поведении и свойствах соответствующих приборов и материалов;

- неопределенности констант и справочных данных;

- данные поверки, калибровки, сведения изготовителя о приборе и т. п. [5].

Неопределенности этих данных обычно представляют в виде границ отклонения значения величины от ее оценки. Наиболее распространенный способ формализации неполного знания о значении величины заключается в постулировании равномерного закона распределения возможных значений этой величины в указанных (нижней и верхней) границах (bi-, bi+) для *i*-й входной величины. При этом стандартную неопределенность, вычисляемую по типу В  $u(x_i)$ , определяют по формуле

$$
u(x_i) = \frac{b_{i+} - b_{i-}}{2\sqrt{3}},
$$
\n(9.4)

а для симметричных границ  $(\pm b_i)$  – по формуле

$$
u(x_i) = \frac{b_i}{\sqrt{3}}\,. \tag{9.5}
$$

В случае других законов распределения формулы для вычисления неопределенности по типу В будут иными.

#### 9.2 Анализ корреляций

Две входные величины могут быть независимы или связаны между собой. т. е. взаимозависимы или коррелированны. Степень корреляций определяется с помощью коэффициента корреляции  $r(x_i, x_i)$  оценок *i*-й и *j*-й входных величин. Для вычисления коэффициента корреляции  $r(x_i, x_j)$  используют согласованные пары измерений  $(x_{il}, x_{jl})$  (где  $l = 1, 2, 3, ..., n_{ij}$ ),  $n_{ij}$  – число согласованных пар результатов измерений)

$$
r(x_i, x_j) = \frac{\sum_{l=1}^{n_{ij}} (x_{il} - \overline{x_i})(x_{jl} - \overline{x_j})}{\sqrt{\sum_{l=1}^{n_{ij}} (x_{il} - \overline{x_i})^2 \sum_{l=1}^{n_{ij}} (x_{jl} - \overline{x_j})^2}}.
$$
(9.6)

#### 9.3 Составление бюджета неопределенности

Бюджет неопределенности служит для обобщения и наглядного представления всей полученной и проанализированной ранее информации в количественной форме о входных величинах с целью облегчения непосредственного расчета значения суммарной стандартной неопределенности выходной величины. Бюджет неопределенности может также использоваться для анализа вкладов от каждого источника неопределенности в суммарную неопределенность с целью определения точности измерительного процесса, корректировки модели измерения или поиска способов уменьшения влияние некоторых источников неопределенности.

#### 9.4 Расчет оценки выходной величины

Оценка выходной величины Y, обозначаемая у, является результатом измерения величины, значение которой необходимо установить при проведении измерения.

### 9.5 Расчет суммарной стандартной неопределенности выходной величины ис

Основным количественным выражением неопределенности измерений, при котором результат определяют через значения других величин, является суммарная стандартная неопределенность и.

В случае некоррелированных входных величин, суммарную стандартную неопределенность  $u_c(y)$  вычисляют по формуле

$$
u_c(y) = \sqrt{\sum_{i=1}^m \left(\frac{\partial f}{\partial x_i}\right)^2 u^2(x_i)} = \sqrt{\sum_{i=1}^m \left(c_i u(x_i)\right)^2} = \sqrt{\sum_{i=1}^m u_i^2(y)},
$$
\n(9.7)

где  $u(x_i)$  - стандартная неопределенность *i*-й входной величины, вычисленная по типу А или В;

 $c_i$  – коэффициент чувствительности *i*-й входной величины,  $c_i = \frac{\partial f}{\partial x}$ ;

 $u_i(y)$  - вклад в стандартную неопределенность *i*-й входной величи-HbI,  $u_i(y) = c_i \cdot u(x_i)$ .

В случае коррелированных входных величин суммарную стандартную неопределенность вычисляют по формуле

$$
u_c(y) = \sqrt{\sum_{i=1}^{m} \sum_{j=1}^{m} \frac{\partial f}{\partial x_i} \frac{\partial f}{\partial x_j} u(x_i, x_j)} = \sqrt{\sum_{i=1}^{m} \left(\frac{\partial f}{\partial x_i}\right)^2} u^2(x_i) + 2 \sum_{i=1}^{m-1} \sum_{j=i+1}^{m} \frac{\partial f}{\partial x_i} \frac{\partial f}{\partial x_j} u(x_i, x_j) =
$$
  

$$
= \sqrt{\sum_{i=1}^{m} c_i^2 u^2(x_i) + 2 \sum_{i=1}^{m-1} \sum_{j=i+1}^{m} c_i c_j u(x_i) u(x_j) r(x_i, x_j)} =
$$
  

$$
= \sqrt{\sum_{i=1}^{m} u_i^2(y) + 2 \sum_{i=1}^{m-1} \sum_{j=i+1}^{m} u_i(y) u_j(y) r(x_i, x_j)},
$$
(9.8)

где  $r(x_i, x_j)$  – коэффициент корреляции.

Расчет расширенной неопределенности выходной величины  $U$ . Расширенную неопределенность *U* вычисляют по формуле

$$
U = ku_c \tag{9.9}
$$

где  $k$  – коэффициент охвата.

В общем случае коэффициент охвата к выбирают в соответствии с формулой

$$
k = t_p(v_{\text{eff}}), \tag{9.10}
$$

 $t_p(v_{\text{eff}})$  - квантиль распределения Стьюдента с эффективным числом стегле пеней свободы  $v_{\text{eff}}$  и доверительной вероятностью (уровнем доверия) р.

Во многих практических случаях при вычислении неопределенности результатов измерений, которая обеспечивает уровень доверия р, делают предположение о законе распределения возможных значений измеряемой величины и используют значения соответствующего ДЛЯ  $\boldsymbol{k}$ закона распределения (таблица 9.1).

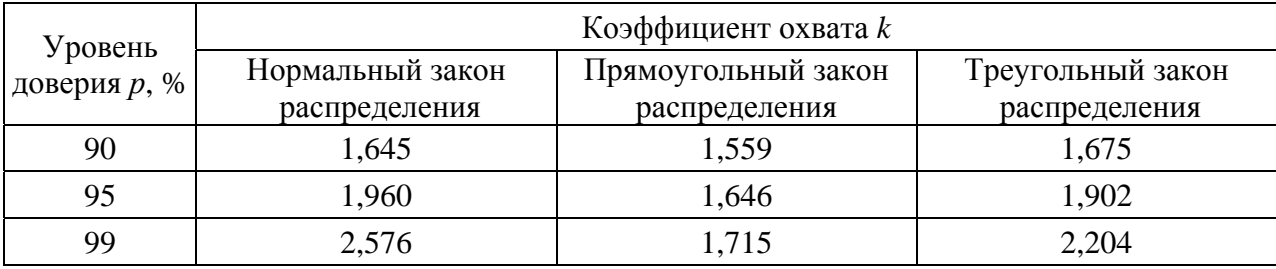

Таблица 9.1 – Значения коэффициента охвата k, который создает интервал, имеющий уровень доверия р при законах распределения

 $42<sup>°</sup>$ 

#### 9.6 Представление конечного результата измерений

При записи численного полного результата измерений используют значение оценки и неопределенности измеряемой величины. Мерой неопределенности может быть суммарная стандартная неопределенность  $u_c(y)$  или расширенная неопределенность  $U$ .

#### Пример расчета неопределенности  $9.7$ измерения параметров вибраций на оборудовании при оценке физфакторов на рабочем месте

Виброанализатор STD-3300 осуществляет измерение и контроль параметров вибрации оборудования.

Измерительный блок (прибор) представляет собой портативный специализированный компьютер. Он предназначен для измерения электрических аналоговых сигналов по двум независимым каналам с последующей обработкой, регистрацией и визуализацией результатов измерений на встроенном жидкокристаллическом дисплее. Предусмотрена возможность дальнейшей обработки результатов измерений с помощью специальных программ на персональном компьютере.

Вибропреобразователь ВП-9 предназначен для преобразования механической величины ускорения в пропорциональный электрический сигнал.

Вибропреобразователь с помощью магнитного держателя или щупа устанавливаются на металлическую поверхность.

Результат измерения. Параметры вибрации измеряются в режиме автоматического определения среднего квадратического значения (СКЗ) величины  $B_{u\mu\delta}$ .

Источники неопределенности. Перечень источников неопределенности, приведенный в таблице 9.2, охватывает все принципиальные источники неопределенности, но не является исчерпывающим.

Корреляция. Ни одна из входных величин не рассматривается коррелированной друг с другом в какой-нибудь значительной степени.

Суммарная стандартная неопределенность. Суммарная стандартная неопределенность измеряемой величины  $u_c(B)$  рассчитывается по закону распространения неопределенностей путем суммирования квадратов произведений стандартных неопределенностей  $u(x_i)$  всех входных величин на соответствующие коэффициенты чувствительности с.:

$$
u_c(B) = \sqrt{\sum_i u_i^2(y)} = \sqrt{\sum_i [c_i \cdot u(x_i)]^2}.
$$
 (9.11)

Таблица 9.2 – Составляющие неопределенности измерений

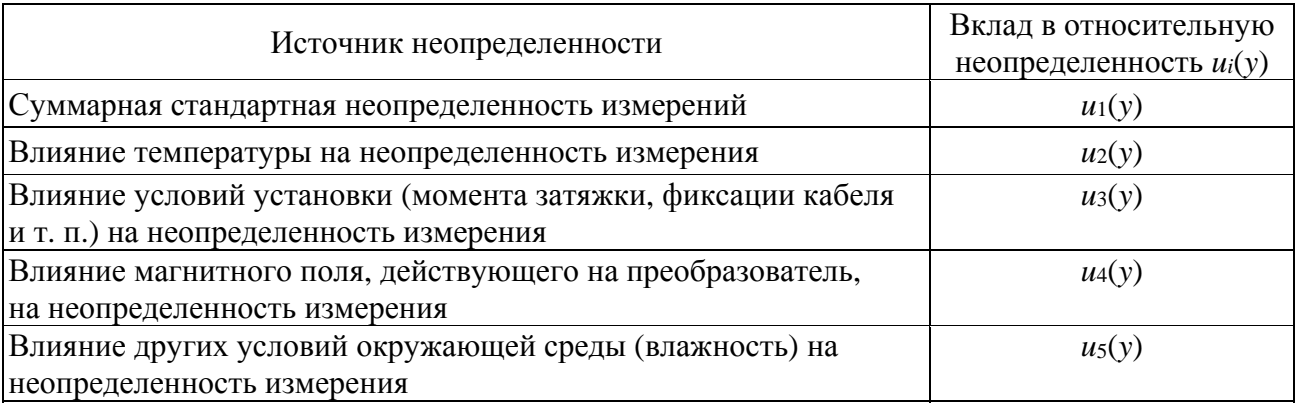

Коэффициенты чувствительности определяются как частные производные функции измерений по соответствующей входной переменной.

Уравнение измерений имеет вид обратно пропорциональной зависимости относительно одной влияющей величины и линейно относительно остальных влияющих величин, поэтому коэффициенты чувствительности принимают значения минус единица и плюс единица соответственно. Поскольку при определении относительной суммарной стандартной неопределенности все коэффициенты чувствительности возводят в квадрат, то их знаки влияние на результат не оказывают.

В таблице 9.3 представлен бюджет неопределенности измеряемой величины и произведены соответствующие расчеты для нахождения ее стандартной неопределенности.

Расширенная неопределенность. Расширенную неопределенность  $U(B)$  получаем путем умножения стандартной неопределенности твердости объекта контроля  $u_c(B)$  на коэффициент охвата k, равный двум в предположении нормального распределения для уровня доверия 95 %:

$$
U(B) = k \cdot u_c(B). \tag{9.12}
$$

Полный результат измерения. Полный результат измерения, состоящий из оценки измеряемой величины и расширенной неопределенности, представляют в виде записи:

«Результат измерения» В<sub>ич</sub> $\pm U(B)$ .

Указанная расширенная неопределенность является произведением стандартной неопределенности и коэффициента охвата  $k = 2$ , основанного на предполагаемом нормальном распределении, и определяет интервал, соответствующий вероятности охвата ≈95 %.

| Влияющая величина     |                                                                                                 |                                                               |                                          | Стандарт-                                  | Коэф-                                           |                                                           |
|-----------------------|-------------------------------------------------------------------------------------------------|---------------------------------------------------------------|------------------------------------------|--------------------------------------------|-------------------------------------------------|-----------------------------------------------------------|
| Обо-<br>значе-<br>ние | Описание                                                                                        | Расширенная<br>неопределенность<br>или границы<br>погрешности | Модель рас-<br>пределения<br>вероятности | ная неоп-<br>реде-<br>ленность<br>$u(x_i)$ | фициент<br>чувст-<br>витель-<br><b>НОСТИ Сі</b> | Относительный<br>вклад $u_i(y)$                           |
| $u(x_1)$              | Основная<br>OTHO-<br>сительная<br>$\Pi$ O-<br>грешность -<br>10 %                               | $0, 1 B_{\mu\nu\partial}$                                     | Нормаль-<br><b>HOC</b>                   | $u(x_1)/2$                                 | 1                                               | $0,05 B$ <sub>und</sub>                                   |
| $u(x_2)$              | Изменение<br>Tem-<br>пературы,<br>$(20 \pm 3)$ °C –<br>$0.2 % ^{\circ}C$                        | $0,002 \cdot (\Delta^{\circ}C) \cdot B_{\mu\nu\partial}$      | Прямо-<br>угольное                       | $u(x_2)$ /<br>$\sqrt{3}$                   | $\mathbf{1}$                                    | 1,2.10 <sup>-3</sup> ( $\Delta$ °C)· $B_{\mu\nu\partial}$ |
| $u(x_3)$              | Условия<br>монта-<br>жа преобразова-<br>(момент<br>теля<br>затяжки, кабель,<br>разъем) (оценка) | $0,05 B_{\mu\nu\partial}$                                     | Прямо-<br>угольное                       | $u(x_3)$ /<br>$\sqrt{3}$                   | $\mathbf{1}$                                    | $0,029 B_{\mu\nu\partial}$                                |
| $u(x_4)$              | Магнитное поле<br>(оценка)                                                                      | $0,03 B_{\mu\nu\partial}$                                     | Прямо-<br>угольное                       | $u(x_4)$ /<br>$\sqrt{3}$                   | $\mathbf{1}$                                    | $0,017 B_{u\mu\partial}$                                  |
| u(x <sub>5</sub> )    | Изменение<br>влажности<br>окружающего<br>воздуха - 1 %                                          | $0,01 B$ <sub>und</sub>                                       | Прямо-<br>угольное                       | $u(x_5)$ /<br>$\sqrt{3}$                   | $\mathbf{1}$                                    | $\overline{5,8.10^{-3}} B_{\mu\nu\partial}$               |

Таблица 9.3 - Бюджет неопределенности измерения

В качестве задания студентам предлагается провести расчет неопределенности измерения параметров вибраций по описанной выше методике.

Для закрепления материала необходимо ответить на контрольные вопросы.

#### Контрольные вопросы

1 Как Вы можете охарактеризовать понятие «неопределенность измерений»?

2 Чем отличается понятие «неопределенность измерений» от понятия «погрешность измерения»?

3 Как определяется стандартная неопределенность?

4 Как определяется суммарная стандартная неопределенность?

5 Как определяется расширенная неопределенность?

6 Что такое коэффициент охвата?

7 Какие законы распределения погрешностей в основном используются при оценке неопределенности?

### **Список литературы**

1 **Рачков, М. Ю**. Технические измерения и приборы: учебник и практикум для вузов / М. Ю. Рачков. –3-е изд., испр. и доп. – Москва: Юрайт, 2018. – 151 с.

2 **Рачков, М. Ю**. Физические основы измерений / М. Ю. Рачков. – Москва: Юрайт, 2019. – 146 с.

3 **Миронов, Э. Г.** Метрология и технические измерения : учебное пособие / Э. Г. Миронов, Н. П. Бессонов. – Москва: КНОРУС, 2016 – 422 с.

4 **Шишмарев, В. Ю.** Технические измерения и приборы: учебник для вузов / В. Ю. Шишмарев. – Москва: Академия, 2010. – 384 с.

5 **Ефремова, Н. Ю.** Примеры оценивания неопределенностей из различных областей измерений и испытаний: практическое пособие / Н. Ю. Ефремова, С. А. Качур. – Минск: БелГИМ, 2006. – 60 с.

6 **Зак, Е. А.** Волоконно-оптические преобразователи с внешней модуляцией / Е. А. Зак. – Москва: Энергоатомиздат, 1989. – 128 с.